## Package 'PLRModels'

July 14, 2022

Type Package

Title Statistical Inference in Partial Linear Regression Models

Version 1.2

Date 2022-07-12

Author German Aneiros Perez and Ana Lopez-Cheda

Maintainer Ana Lopez-Cheda <ana.lopez.cheda@udc.es>

## Description

Contains statistical inference tools applied to Partial Linear Regression (PLR) models. Specifically, point estimation, confidence intervals estimation, bandwidth selection, goodness-offit tests and analysis of covariance are considered. Kernel-based methods, combined with ordinary least squares estimation, are used and time series errors are allowed. In addition, these techniques are also implemented for both parametric (linear) and nonparametric regression models.

License GPL-3

Imports stats

NeedsCompilation no

Repository CRAN

Date/Publication 2022-07-14 10:40:02 UTC

## R topics documented:

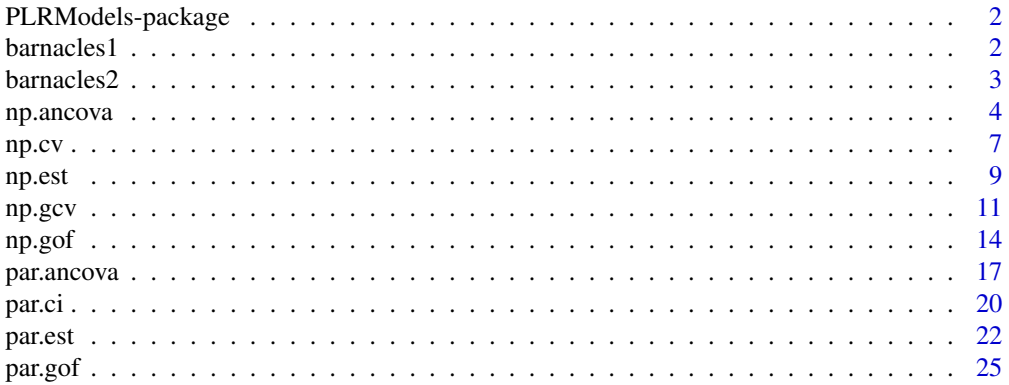

#### <span id="page-1-0"></span>2 barnacles 1

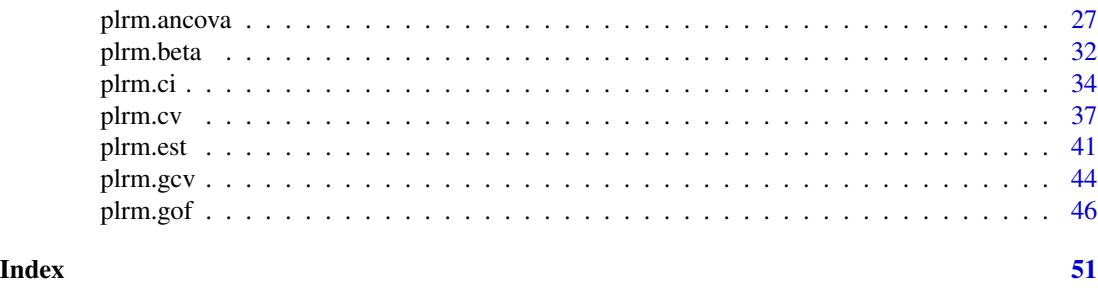

PLRModels-package *Statistical inference in partial linear regression models*

#### Description

This package provides statistical inference tools applied to Partial Linear Regression (PLR) models. Specifically, point estimation, confidence intervals estimation, bandwidth selection, goodness-of-fit tests and analysis of covariance are considered. Kernel-based methods, combined with ordinary least squares estimation, are used and time series errors are allowed. In addition, these techniques are also implemented for both parametric (linear) and nonparametric regression models.

## Details

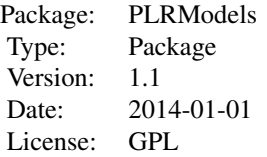

The most important functions are those directly related with the PLR models; that is, plrm.gcv, plrm.cv, plrm.beta, plrm.est, plrm.gof, plrm.ancova and plrm.ci. Although the other functions included in the package are auxiliary ones, they can be used independiently.

#### Author(s)

Authors: German Aneiros Perez <ganeiros@udc.es>

Ana Lopez Cheda <ana.lopez.cheda@udc.es>

Maintainer: German Aneiros Perez <ganeiros@udc.es>

barnacles1 *Sales of barnacles in Cedeira*

#### <span id="page-2-0"></span>barnacles2 3

#### Description

Information about sales and prices of barnacles in two galician towns for each month from 2004 to 2013. The data have been transformed using the logarithm function.

#### Usage

```
data(barnacles1)
```
## Format

A matrix containing 3 columns:

barnacles1[, 1] contains the number of sales (in kg) of barnacles in Cedeira's fish market;

barnacles1[, 2] contains the prices (in euro/kg) of the barnacles in Cedeira's fish market;

barnacles1[, 3] contains the number of sales (in kg) of barnacles in Carino's fish market.

## Source

<http://dm.udc.es/modes/sites/default/files/barnacles1.rar> [http://dm.udc.es/modes](http://dm.udc.es/modes/sites/default/files/barnacles1.zip)/ [sites/default/files/barnacles1.zip](http://dm.udc.es/modes/sites/default/files/barnacles1.zip)

barnacles2 *Sales of barnacles in Cangas*

## **Description**

Information about sales and prices of barnacles in two galician towns for each month from 2004 to 2013. The data have been transformed using the logarithm function.

## Usage

data(barnacles2)

#### Format

A matrix containing 3 columns:

barnacles1[, 1] contains the number of sales (in kg) of barnacles in Cangas' fish market;

barnacles1[, 2] contains the prices (in euro/kg) of the barnacles in Cangas' fish market;

barnacles1[, 3] contains the number of sales (in kg) of barnacles in Baiona's fish market.

#### Source

<http://dm.udc.es/modes/sites/default/files/barnacles2.rar> [http://dm.udc.es/modes](http://dm.udc.es/modes/sites/default/files/barnacles2.zip)/ [sites/default/files/barnacles2.zip](http://dm.udc.es/modes/sites/default/files/barnacles2.zip)

#### Description

This routine tests the equality of L nonparametric regression curves  $(m_1, ..., m_L)$  from samples  $(Y_{ki}, t_i) : i = 1, ..., n, k = 1, ..., L$ , where:

$$
Y_{ki} = m_k(t_i) + \epsilon_{ki}.
$$

The unknown functions  $m_k$  are smooth, fixed equally spaced design is considered, and the random errors,  $\epsilon_{ki}$ , are allowed to be time series. The test statistic used for testing the null hypothesis,  $H0$  :  $m_1 = ... = m_L$ , derives from a Cramer-von-Mises-type functional based on different distances between nonparametric estimators of the regression functions.

#### Usage

```
np.ancova(data = data, h.seq = NULL, w = NULL, estimator = "NW",
kernel = "quadratic", time.series = FALSE, Tau.eps = NULL,
h\theta = NULL, lag.max = 50, p.max = 3, q.max = 3, ic = "BIC",
num.1b = 10, alpha = 0.05)
```
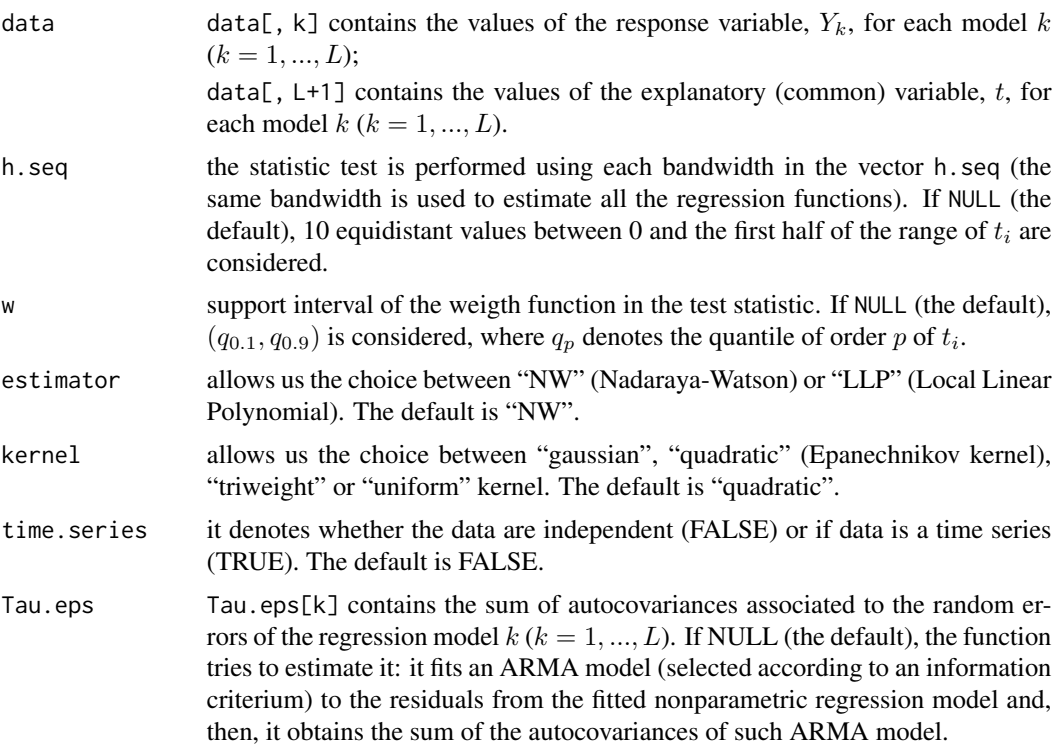

#### np.ancova 55

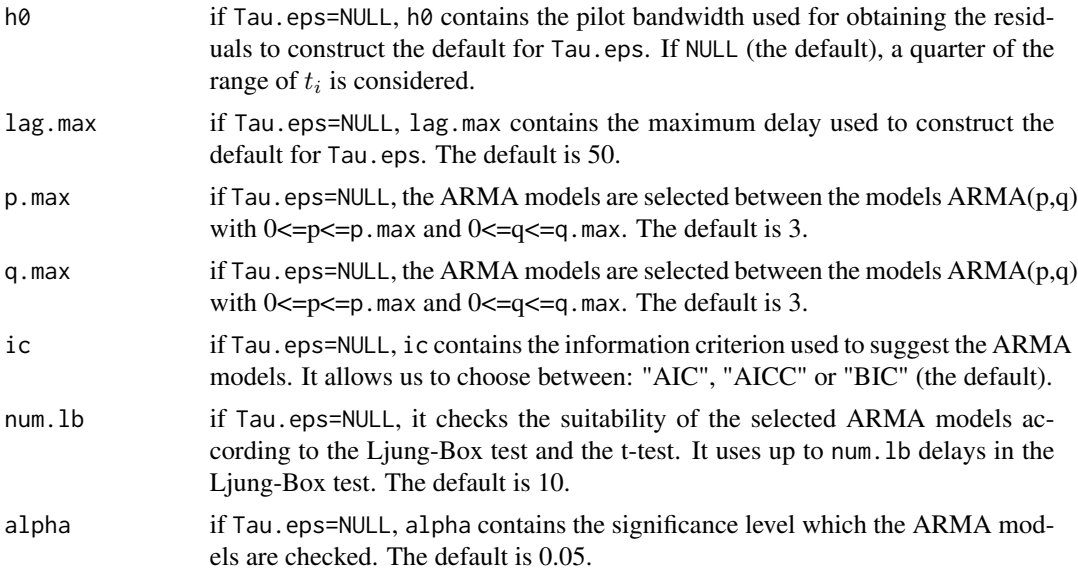

## Details

A weight function (specifically, the indicator function  $\mathbf{1}_{[w[1],w[2]]})$  is introduced in the test statistic to allow elimination (or at least significant reduction) of boundary effects from the estimate of  $m(t_i)$ .

If Tau.eps=NULL and the routine is not able to suggest an approximation for Tau.eps, it warns the user with a message saying that the model could be not appropriate and then it shows the results. In order to construct Tau.eps, the procedures suggested in Muller and Stadmuller (1988) and Herrmann *et al.* (1992) can be followed.

For more details, see Vilar-Fernandez and Gonzalez-Manteiga (2004).

## Value

A list with a dataframe containing:

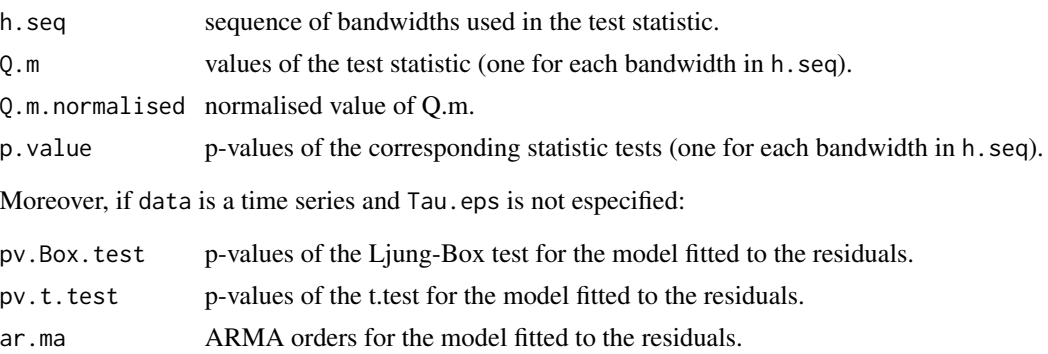

## Author(s)

German Aneiros Perez <ganeiros@udc.es> Ana Lopez Cheda <ana.lopez.cheda@udc.es>

#### <span id="page-5-0"></span>References

Dette, H. and Neumeyer, N. (2001) Nonparametric analysis of covariance. *Ann. Statist.* 29, no. 5, 1361-1400.

Herrmann, E., Gasser, T. and Kneip, A. (1992) Choice of bandwidth for kernel regression when residuals are correlated. *Biometrika* 79, 783-795

Muller, H.G. and Stadmuller, U. (1988) Detecting dependencies in smooth regression models. *Biometrika* 75, 639-650

Vilar-Fernandez, J.M. and Gonzalez-Manteiga, W. (2004) Nonparametric comparison of curves with dependent errors. *Statistics* 38, 81-99.

#### See Also

Other related functions are [np.est](#page-8-1), par. ancova and plrm. ancova.

#### Examples

```
# EXAMPLE 1: REAL DATA
data <- matrix(10,120,2)
data(barnacles1)
barnacles1 <- as.matrix(barnacles1)
data[,1] <- barnacles1[,1]
data <- diff(data, 12)
data[,2] <- 1:nrow(data)
data2 <- matrix(10,120,2)
data(barnacles2)
barnacles2 <- as.matrix(barnacles2)
data2[,1] <- barnacles2[,1]
data2 <- diff(data2, 12)
data2[,2] <- 1:nrow(data2)
data3 <- matrix(0, nrow(data),ncol(data)+1)
data3[,1] < -data[,1]data3[,2:3] <- data2
np.ancova(data=data3)
# EXAMPLE 2: SIMULATED DATA
## Example 2.1: dependent data: true null hypothesis
set.seed(1234)
# We generate the data
n < -100t < - ((1:n)-0.5)/n
ml \leq function(t) \{0.25*t*(1-t)\}f \le - m1(t)epsilon1 <- arima.sim(list(order = c(1,0,0), ar=0.7), sd = 0.01, n = n)
```
#### <span id="page-6-0"></span>np.cv 7

```
y1 \leftarrow f + epsilon1epsilon2 <- arima.sim(list(order = c(\emptyset, \emptyset, 1), ma=0.5), sd = 0.02, n = n)
y2 \leftarrow f + epsilon2data_eq <- cbind(y1, y2, t)
# We apply the test
np.ancova(data_eq, time.series=TRUE)
## Example 2.2: dependent data: false null hypothesis
# We generate the data
n < - 100t <- ((1:n)-0.5)/nm3 <- function(t) {0.25*t*(1-t)}
m4 <- function(t) {0.25*t*(1-t)*0.75}
f3 <- m3(t)
epsilon3 <- arima.sim(list(order = c(1,0,0), ar=0.7), sd = 0.01, n = n)
y3 <- f3 + epsilon3
f4 <- m4(t)
epsilon4 <- arima.sim(list(order = c(\emptyset, \emptyset, 1), ma=0.5), sd = 0.02, n = n)
y4 \leftarrow f4 + epsilon4data_neq<- cbind(y3, y4, t)
# We apply the test
np.ancova(data_neq, time.series=TRUE)
```
<span id="page-6-1"></span>np.cv *Cross-validation bandwidth selection in nonparametric regression models*

#### Description

From a sample  $(Y_i, t_i)$ :  $i = 1, ..., n$ , this routine computes, for each  $l_n$  considered, an optimal bandwidth for estimating  $m$  in the regression model

$$
Y_i = m(t_i) + \epsilon_i.
$$

The regression function, m, is a smooth but unknown function, and the random errors,  $\epsilon_i$ , are allowed to be time series. The optimal bandwidth is selected by means of the leave- $(2l_n + 1)$ -out cross-validation procedure. Kernel smoothing is used.

#### Usage

```
np.cv(data = data, h.seq = NULL, num.h = 50, w = NULL, num.ln = 1,ln.0 = 0, step. ln = 2, estimator = "NW", kernel = "quadratic")
```
## Arguments

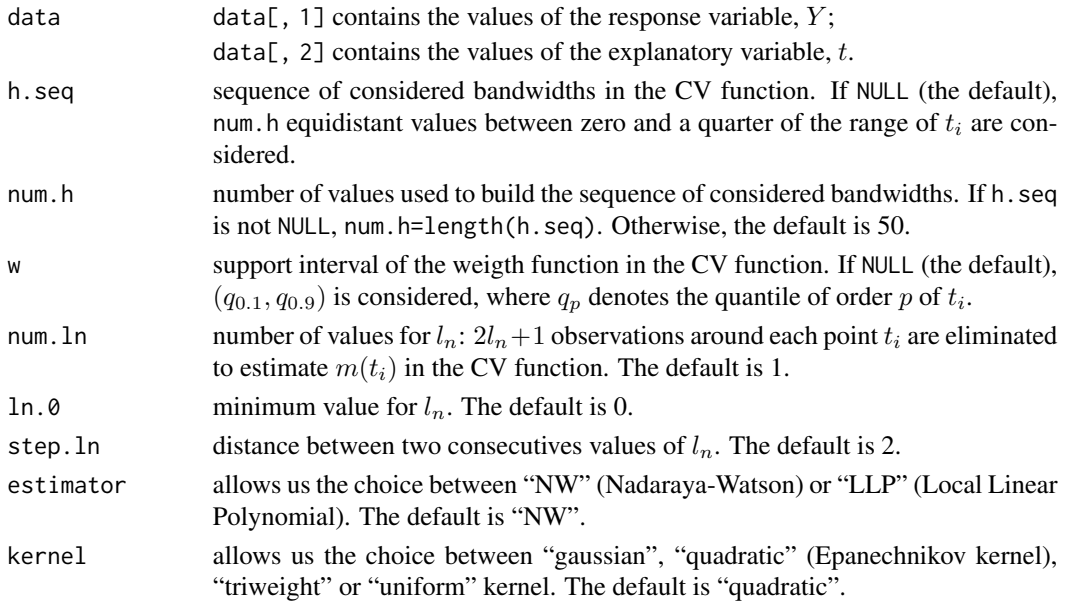

## Details

A weight function (specifically, the indicator function  $\mathbf{1}_{[w[1],w[2]]})$  is introduced in the CV function to allow elimination (or at least significant reduction) of boundary effects from the estimate of  $m(t_i)$ .

For more details, see Chu and Marron (1991).

## Value

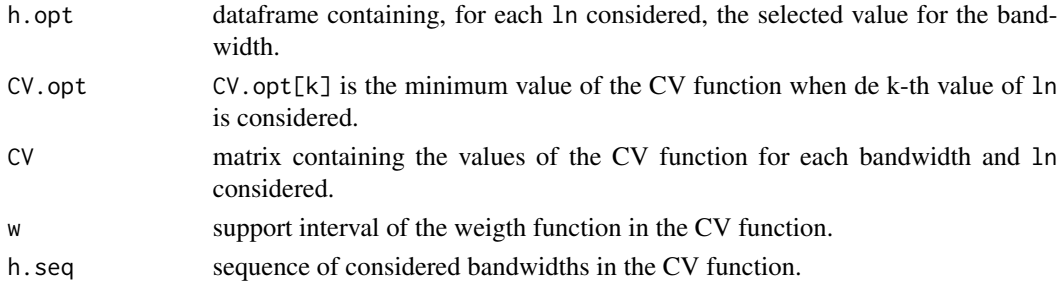

## Author(s)

German Aneiros Perez <ganeiros@udc.es>

Ana Lopez Cheda <ana.lopez.cheda@udc.es>

## References

Chu, C-K and Marron, J.S. (1991) Comparison of two bandwidth selectors with dependent errors. *The Annals of Statistics* 19, 1906-1918.

<span id="page-8-0"></span>np.est 9

## See Also

Other related functions are: [np.est](#page-8-1), [np.gcv](#page-10-1), [plrm.est](#page-40-1), [plrm.gcv](#page-43-1) and [plrm.cv](#page-36-1).

## Examples

```
# EXAMPLE 1: REAL DATA
data <- matrix(10,120,2)
data(barnacles1)
barnacles1 <- as.matrix(barnacles1)
data[,1] <- barnacles1[,1]
data <- diff(data, 12)
data[,2] <- 1:nrow(data)
aux <- np.cv(data, ln.0=1,step.ln=1, num.ln=2)
aux$h.opt
plot.ts(aux$CV)
par(mfrow=c(2,1))
plot(aux$h.seq,aux$CV[,1], xlab="h", ylab="CV", type="l", main="ln=1")
plot(aux$h.seq,aux$CV[,2], xlab="h", ylab="CV", type="l", main="ln=2")
# EXAMPLE 2: SIMULATED DATA
## Example 2a: independent data
set.seed(1234)
# We generate the data
n < -100t < - ((1:n)-0.5)/n
m <- function(t) {0.25*t*(1-t)}
f \leftarrow m(t)epsilon \leq rnorm(n, 0, 0.01)
y \leftarrow f + epsilondata_ind <- matrix(c(y,t),nrow=100)
# We apply the function
a <-np.cv(data_ind)
a$CV.opt
CV < -a$CVh \leq -a$h.seq
plot(h,CV,type="l")
```
#### Description

This routine computes estimates for  $m(new t_j)$   $(j = 1, ..., J)$  from a sample  $(Y_i, t_i) : i = 1, ..., n$ , where:

$$
Y_i = m(t_i) + \epsilon_i.
$$

The regression function, m, is a smooth but unknown function, and the random errors,  $\epsilon_i$ , are allowed to be time series. Kernel smoothing is used.

## Usage

```
np.est(data = data, h.seq = NULL, newt = NULL,
estimator = "NW", kernel = "quadratic")
```
#### Arguments

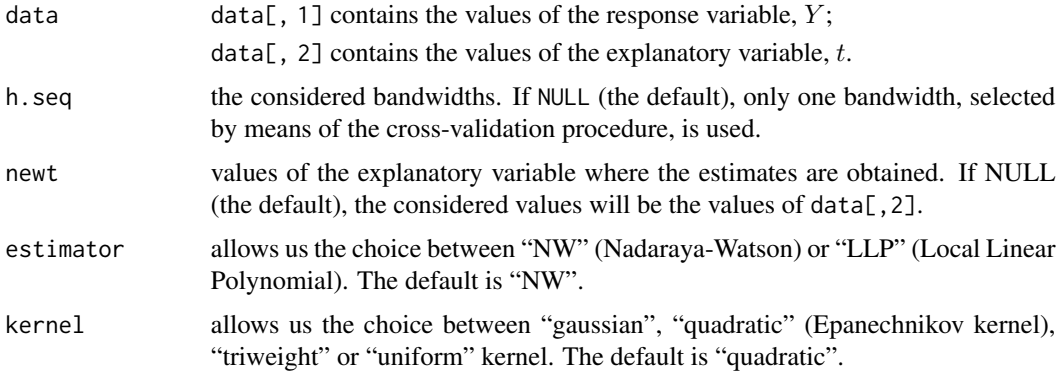

## Details

See Fan and Gijbels (1996) and Francisco-Fernandez and Vilar-Fernandez (2001).

## Value

YHAT: a length(newt) x length(h.seq) matrix containing the estimates for  $m(newt_j)$ 

 $(j = 1, \ldots, \text{length}(newt))$  using the different bandwidths in h. seq.

## Author(s)

German Aneiros Perez <ganeiros@udc.es>

Ana Lopez Cheda <ana.lopez.cheda@udc.es>

## References

Fan, J. and Gijbels, I. (1996) *Local Polynomial Modelling and its Applications*. Chapman and Hall, London.

Francisco-Fernandez, M. and Vilar-Fernandez, J. M. (2001) Local polynomial regression estimation with correlated errors. *Comm. Statist. Theory Methods* 30, 1271-1293.

#### <span id="page-10-0"></span>np.gcv and the state of the state of the state of the state of the state of the state of the state of the state of the state of the state of the state of the state of the state of the state of the state of the state of the

## See Also

Other related functions are: [np.gcv](#page-10-1), [np.cv](#page-6-1), [plrm.est](#page-40-1), [plrm.gcv](#page-43-1) and [plrm.cv](#page-36-1).

## Examples

```
# EXAMPLE 1: REAL DATA
data <- matrix(10,120,2)
data(barnacles1)
barnacles1 <- as.matrix(barnacles1)
data[,1] <- barnacles1[,1]
data <- diff(data, 12)
data[,2] <- 1:nrow(data)
aux <- np.gcv(data)
h <- aux$h.opt
ajuste <- np.est(data=data, h=h)
plot(data[,2], ajuste, type="l", xlab="t", ylab="m(t)")
plot(data[,1], ajuste, xlab="y", ylab="y.hat", main="y.hat vs y")
abline(0,1)
residuos <- data[,1] - ajuste
mean(residuos^2)/var(data[,1])
# EXAMPLE 2: SIMULATED DATA
## Example 2a: independent data
set.seed(1234)
# We generate the data
n < -100t <- ((1:n)-0.5)/nm <- function(t) {0.25*t*(1-t)}
f \leftarrow m(t)epsilon <- rnorm(n, 0, 0.01)
y <- f + epsilon
data_ind \leq matrix(c(y, t), nrow=100)
# We estimate the nonparametric component of the PLR model
# (CV bandwidth)
est <- np.est(data_ind)
plot(t, est, type="l", lty=2, ylab="")
points(t, 0.25*t*(1-t), type="l")
legend(x="topleft", legend = c("m", "m hat"), col=c("black", "black"), lty=c(1,2))
```
<span id="page-10-1"></span>np.gcv *Generalized cross-validation bandwidth selection in nonparametric regression models*

## Description

From a sample  $(Y_i, t_i) : i = 1, ..., n$ , this routine computes an optimal bandwidth for estimating m in the regression model

$$
Y_i = m(t_i) + \epsilon_i.
$$

The regression function,  $m$ , is a smooth but unknown function. The optimal bandwidth is selected by means of the generalized cross-validation procedure. Kernel smoothing is used.

## Usage

```
np.gcv(data = data, h.seq=NULL, num.h = 50, estimator = "NW",
kernel = "quadratic")
```
## Arguments

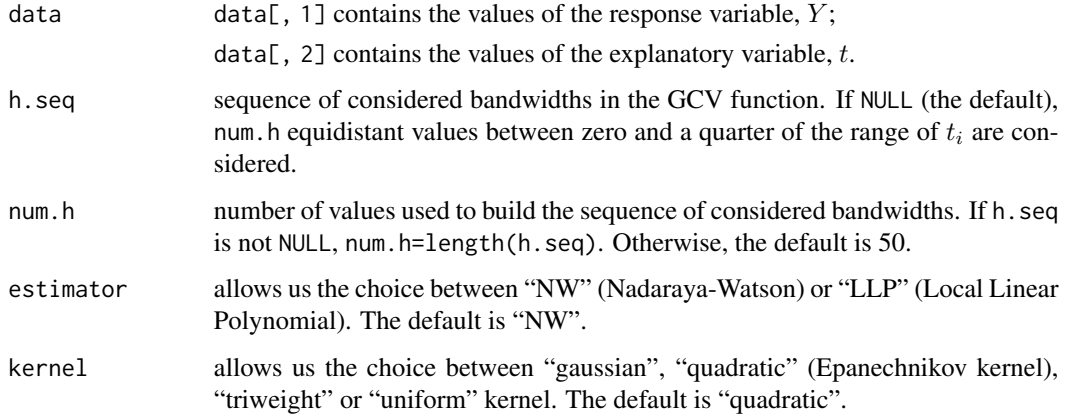

## Details

See Craven and Wahba (1979) and Rice (1984).

## Value

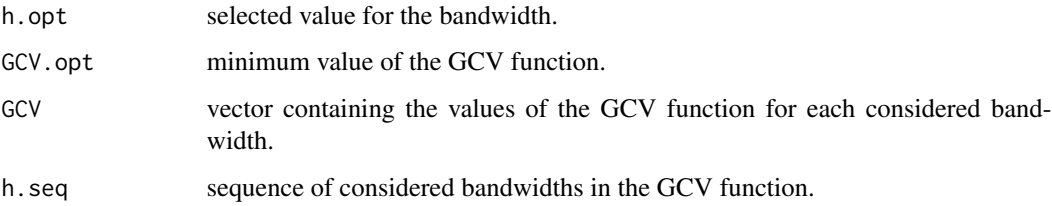

## Author(s)

German Aneiros Perez <ganeiros@udc.es>

Ana Lopez Cheda <ana.lopez.cheda@udc.es>

<span id="page-12-0"></span> $np.gcv$  13

## References

Craven, P. and Wahba, G. (1979) Smoothing noisy data with spline functions. *Numer. Math.* 31, 377-403.

Rice, J. (1984) Bandwidth choice for nonparametric regression. *Ann. Statist.* 12, 1215-1230.

#### See Also

Other related functions are: [np.est](#page-8-1), [np.cv](#page-6-1), [plrm.est](#page-40-1), [plrm.gcv](#page-43-1) and [plrm.cv](#page-36-1).

## Examples

```
# EXAMPLE 1: REAL DATA
data <- matrix(10,120,2)
data(barnacles1)
barnacles1 <- as.matrix(barnacles1)
data[,1] <- barnacles1[,1]
data <- diff(data, 12)
data[,2] <- 1:nrow(data)
aux <- np.gcv(data)
aux$h.opt
plot(aux$h.seq, aux$GCV, xlab="h", ylab="GCV", type="l")
# EXAMPLE 2: SIMULATED DATA
## Example 2a: independent data
set.seed(1234)
# We generate the data
n < -100t < - ((1:n)-0.5)/n
m <- function(t) {0.25*t*(1-t)}
f \leftarrow m(t)epsilon \leq rnorm(n, 0, 0.01)
y \leftarrow f + epsilondata_ind <- matrix(c(y,t),nrow=100)
# We apply the function
a <-np.gcv(data_ind)
a$GCV.opt
GCV \leftarrow a$GCVh \leq -a$h.seq
plot(h, GCV, type="l")
```
## <span id="page-13-1"></span><span id="page-13-0"></span>Description

This routine tests the equality of a nonparametric regression curve,  $m$ , and a given function,  $m_0$ , from a sample  $(Y_i, t_i) : i = 1, ..., n$ , where:

```
Y_i = m(t_i) + \epsilon_i.
```
The unknown function  $m$  is smooth, fixed equally spaced design is considered, and the random errors,  $\epsilon_i$ , are allowed to be time series. The test statistic used for testing the null hypothesis,  $H0: m = m<sub>0</sub>$ , derives from a Cramer-von-Mises-type functional distance between a nonparametric estimator of m and  $m_0$ .

## Usage

```
np.gof(data = data, m0 = NULL, h.seq = NULL, w = NULL,estimator = "NW", kernel = "quadratic", time.series = FALSE,
Tau.eps = NULL, h0 = NULL, lag.max = 50, p.max = 3,
q.max = 3, ic = "BIC", num.lb = 10, alpha = 0.05)
```
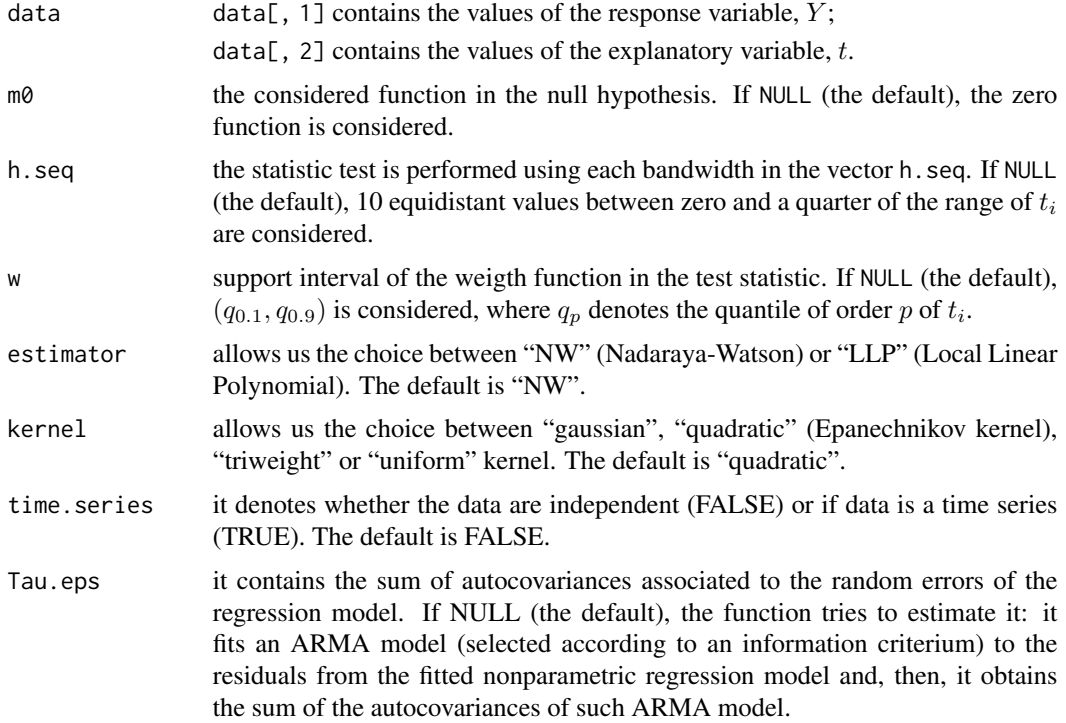

#### np.gof 15

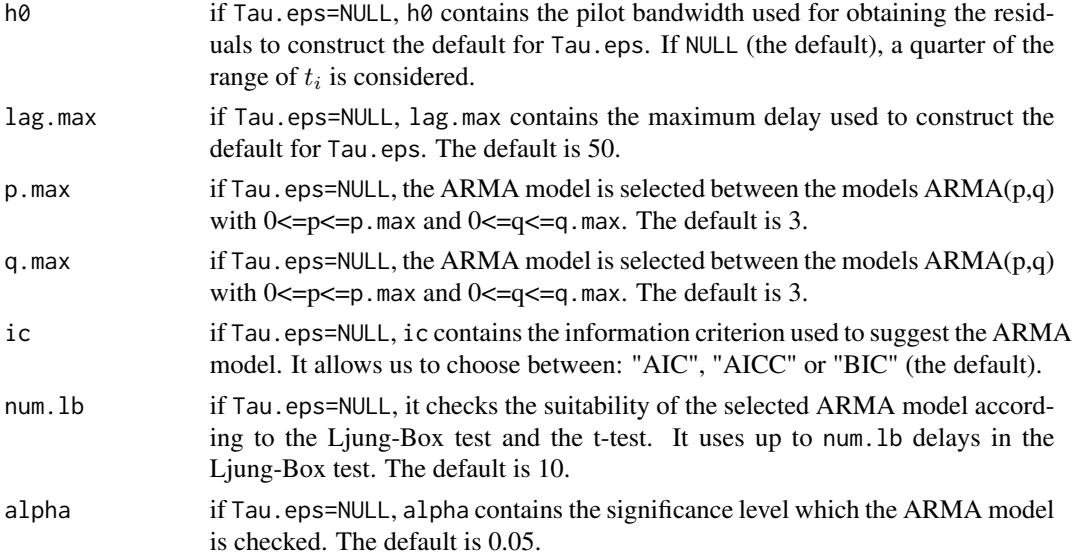

## Details

A weight function (specifically, the indicator function  $\mathbf{1}_{[w[1],w[2]]})$  is introduced in the test statistic to allow elimination (or at least significant reduction) of boundary effects from the estimate of  $m(t_i)$ .

If Tau.eps=NULL and the routine is not able to suggest an approximation for Tau.eps, it warns the user with a message saying that the model could be not appropriate and then it shows the results. In order to construct Tau.eps, the procedures suggested in Muller and Stadmuller (1988) and Herrmann *et al.* (1992) can be followed.

The implemented statistic test particularizes that one in Gonzalez Manteiga and Vilar Fernandez (1995) to the case where the considered class in the null hypothesis has only one element.

## Value

A list with a dataframe containing:

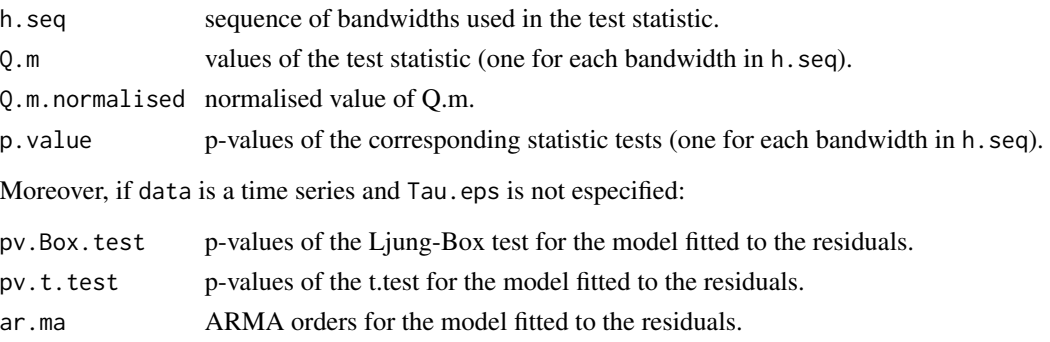

## Author(s)

German Aneiros Perez <ganeiros@udc.es> Ana Lopez Cheda <ana.lopez.cheda@udc.es>

#### <span id="page-15-0"></span>References

Biedermann, S. and Dette, H. (2000) Testing linearity of regression models with dependent errors by kernel based methods. *Test* 9, 417-438.

Gonzalez-Manteiga, W. and Aneiros-Perez, G. (2003) Testing in partial linear regression models with dependent errors. *J. Nonparametr. Statist.* 15, 93-111.

Gonzalez-Manteiga, W. and Cao, R. (1993) Testing the hypothesis of a general linear model using nonparametric regression estimation. *Test* 2, 161-188.

Gonzalez Manteiga, W. and Vilar Fernandez, J. M. (1995) Testing linear regression models using non-parametric regression estimators when errors are non-independent. *Comput. Statist. Data Anal.* 20, 521-541.

Herrmann, E., Gasser, T. and Kneip, A. (1992) Choice of bandwidth for kernel regression when residuals are correlated. *Biometrika* 79, 783-795

Muller, H.G. and Stadmuller, U. (1988) Detecting dependencies in smooth regression models. *Biometrika* 75, 639-650

## See Also

Other related functions are [np.est](#page-8-1), [par.gof](#page-24-1) and [plrm.gof](#page-45-1).

#### Examples

```
# EXAMPLE 1: REAL DATA
data <- matrix(10,120,2)
data(barnacles1)
barnacles1 <- as.matrix(barnacles1)
data[,1] <- barnacles1[,1]
data <- diff(data, 12)
data[,2] <- 1:nrow(data)
np.gof(data)
# EXAMPLE 2: SIMULATED DATA
## Example 2a: dependent data
set.seed(1234)
# We generate the data
n < -100t <- ((1:n)-0.5)/nm <- function(t) {0.25*t*(1-t)}
f \leftarrow m(t)f.function <- function(u) {0.25*u*(1-u)}epsilon \leq arima.sim(list(order = c(1, 0, 0), ar=0.7), sd = 0.01, n = n)
y \leftarrow f + epsilondata < -cbind(y, t)
```
## Example 2a.1: true null hypothesis

## <span id="page-16-0"></span>par.ancova 17

```
np.gof(data, m0=f.function, time.series=TRUE)
## Example 2a.2: false null hypothesis
np.gof(data, time.series=TRUE)
```
#### <span id="page-16-1"></span>par.ancova *Parametric analysis of covariance (based on linear models)*

## Description

This routine tests the equality of L vector coefficients,  $(\beta_1, ..., \beta_L)$ , from samples  $(Y_{ki}, X_{ki1}, ..., X_{kip})$ :  $i = 1, ..., n, k = 1, ..., L$ , where:

$$
\beta_k = (\beta_{k1}, ..., \beta_{kp})
$$

is an unknown vector parameter and

$$
Y_{ki} = X_{ki1} * \beta_{k1} + \dots + X_{kip} * \beta_{kp} + \epsilon_{ki}.
$$

The random errors,  $\epsilon_{ki}$ , are allowed to be time series. The test statistic used for testing the null hypothesis,  $H0$ :  $\beta_1 = ... = \beta_L$ , derives from the asymptotic normality of the ordinary least squares estimator of  $\beta_k$  ( $k = 1, ..., L$ ), this result giving a  $\chi^2$ -test.

## Usage

par.ancova(data = data, time.series = FALSE, Var.Cov.eps = NULL,  $p.max = 3$ ,  $q.max = 3$ ,  $ic = "BIC", num.lb = 10$ ,  $alpha = 0.05)$ 

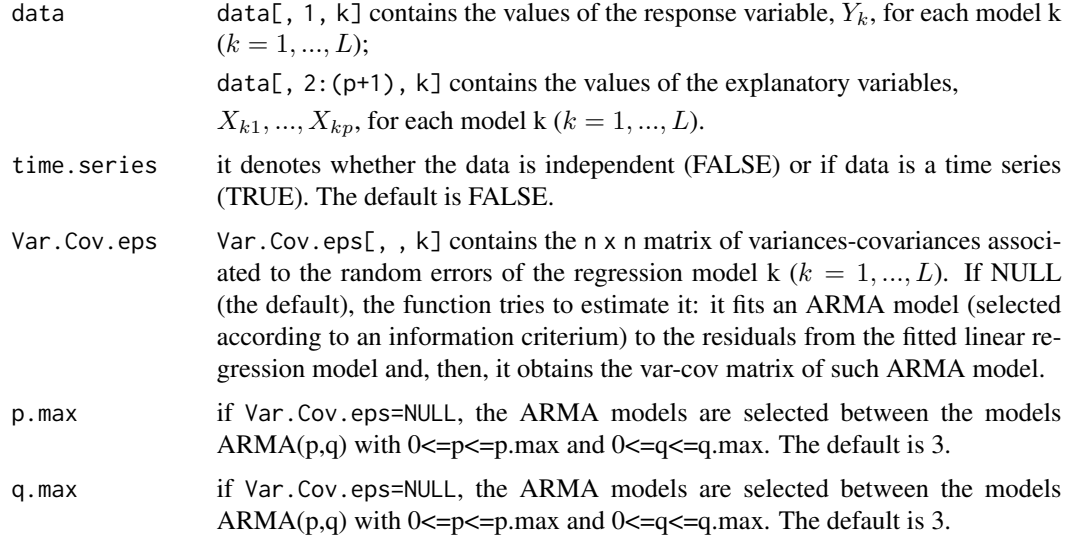

<span id="page-17-0"></span>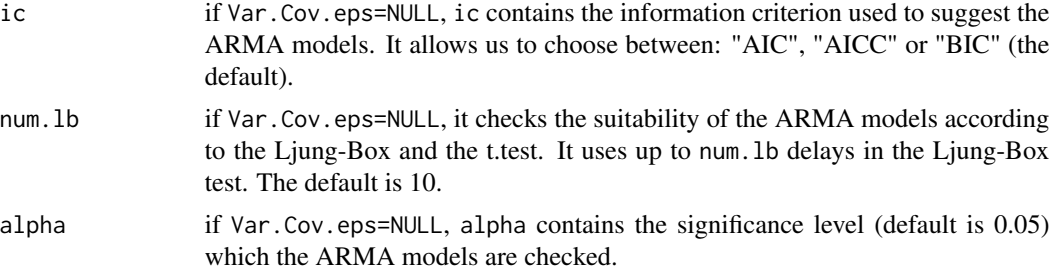

## Details

If Var.Cov.eps=NULL and the routine is not able to suggest an approximation for Var.Cov.eps, it warns the user with a message saying that the model could be not appropriate and then it shows the results. In order to construct Var.Cov.eps, the procedure suggested in Domowitz (1982) can be followed.

The implemented procedure particularizes the parametric test in the routine plrm.ancova to the case where is known that the nonparametric components in the corresponding PLR models are null.

#### Value

A list with a dataframe containing:

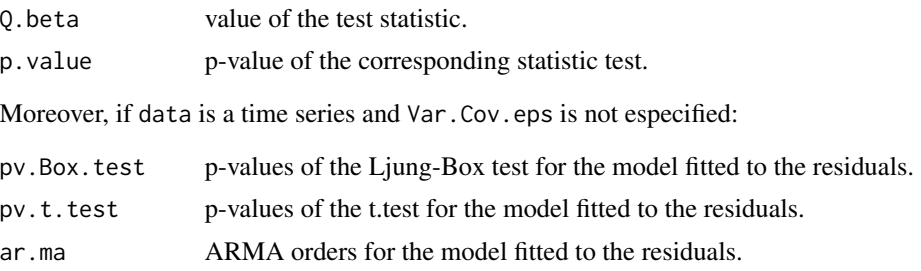

## Author(s)

German Aneiros Perez <ganeiros@udc.es>

Ana Lopez Cheda <ana.lopez.cheda@udc.es>

## References

Domowitz, J. (1982) The linear model with stochastic regressors and heteroscedastic dependent errors. Discussion paper No 543, Center for Mathematical studies in Economic and Management Science, Northwestern University, Evanston, Illinois.

Judge, G.G., Griffiths, W.E., Carter Hill, R., Lutkepohl, H. and Lee, T-C. (1980) *The Theory and Practice of Econometrics*. Wiley.

Seber, G.A.F. (1977) *Linear Regression Analysis*. Wiley.

## See Also

Other related functions are np. ancova and plrm. ancova.

#### par.ancova 19

#### Examples

```
# EXAMPLE 1: REAL DATA
data(barnacles1)
data <- as.matrix(barnacles1)
data <- diff(data, 12)
data \leq cbind(data[,1],1,data[,-1])
data(barnacles2)
data2 <- as.matrix(barnacles2)
data2 <- diff(data2, 12)
data2 <- cbind(data2[,1],1,data2[,-1])
data3 <- array(0, c(nrow(data),ncol(data),2))
data3[,,1] <- data
data3[,2] <- data2
par.ancova(data=data3)
# EXAMPLE 2: SIMULATED DATA
## Example 2a: dependent data - true null hypothesis
set.seed(1234)
# We generate the data
n < -100t < - ((1:n)-0.5)/n
beta <- c(0.05, 0.01)
x1 \leq - matrix(rnorm(200,0,1), nrow=n)
sum1 <- x1%*%beta
epsilon1 <- arima.sim(list(order = c(1, 0, 0), ar=0.7), sd = 0.01, n = n)
y1 <- sum1 + epsilon1
data1 \leftarrow cbind(y1,x1)
x2 \le - matrix(rnorm(200,1,2), nrow=n)
sum2 <- x2%*%beta
epsilon2 <- arima.sim(list(order = c(0,0,1), ma=0.5), sd = 0.02, n = n)
y2 <- sum2 + epsilon2
data2 \leftarrow cbind(y2,x2)
data_eq <- array(cbind(data1,data2),c(100,3,2))
# We apply the test
par.ancova(data_eq, time.series=TRUE)
## Example 2a: dependent data - false null hypothesis
# We generate the data
n < - 100beta3 <- c(0.05, 0.01)
beta4 <- c(0.05, 0.02)
```
#### 20 par.ci

```
x3 \le - matrix(rnorm(200,0,1), nrow=n)
sum3 <- x3%*%beta3
epsilon3 <- arima.sim(list(order = c(1,0,0), ar=0.7), sd = 0.01, n = n)
y3 <- sum3 + epsilon3
data3 \leftarrow cbind(y3,x3)
x4 <- matrix(rnorm(200,1,2), nrow=n)
sum4 <- x4%*%beta4
epsilon4 <- arima.sim(list(order = c(\emptyset, \emptyset, 1), ma=0.5), sd = 0.02, n = n)
y4 <- sum4 + epsilon4
data4 \leftarrow cbind(y4,x4)
data_neq <- array(cbind(data3, data4), c(100, 3, 2))# We apply the test
par.ancova(data_neq, time.series=TRUE)
```
<span id="page-19-1"></span>par.ci *Confidence intervals estimation in linear regression models*

#### Description

This routine obtains a confidence interval for the value  $a^T * \beta$ , by asymptotic distribution and bootstrap, from a sample  $(Y_i, X_{i1}, ..., X_{ip}) : i = 1, ..., n$ , where:

$$
a = (a_1, \ldots, a_p)^T
$$

is an unknown vector,

$$
\beta = (\beta_1, ..., \beta_p)^T
$$

is an unknown vector parameter and

$$
Y_i = X_{i1} * \beta_1 + \dots + X_{ip} * \beta_p + \epsilon_i.
$$

The random errors,  $\epsilon_i$ , are allowed to be time series.

## Usage

```
par.ci(data=data, seed=123, CI="AD", B=1000, N=50, a=NULL,
p.arima=NULL, q.arima=NULL, p.max=3, q.max=3, alpha=0.05,
alpha2=0.05, num.lb=10, ic="BIC", Var.Cov.eps=NULL)
```
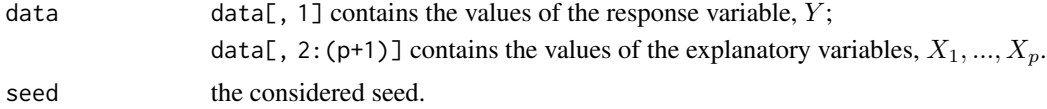

<span id="page-19-0"></span>

par.ci 21

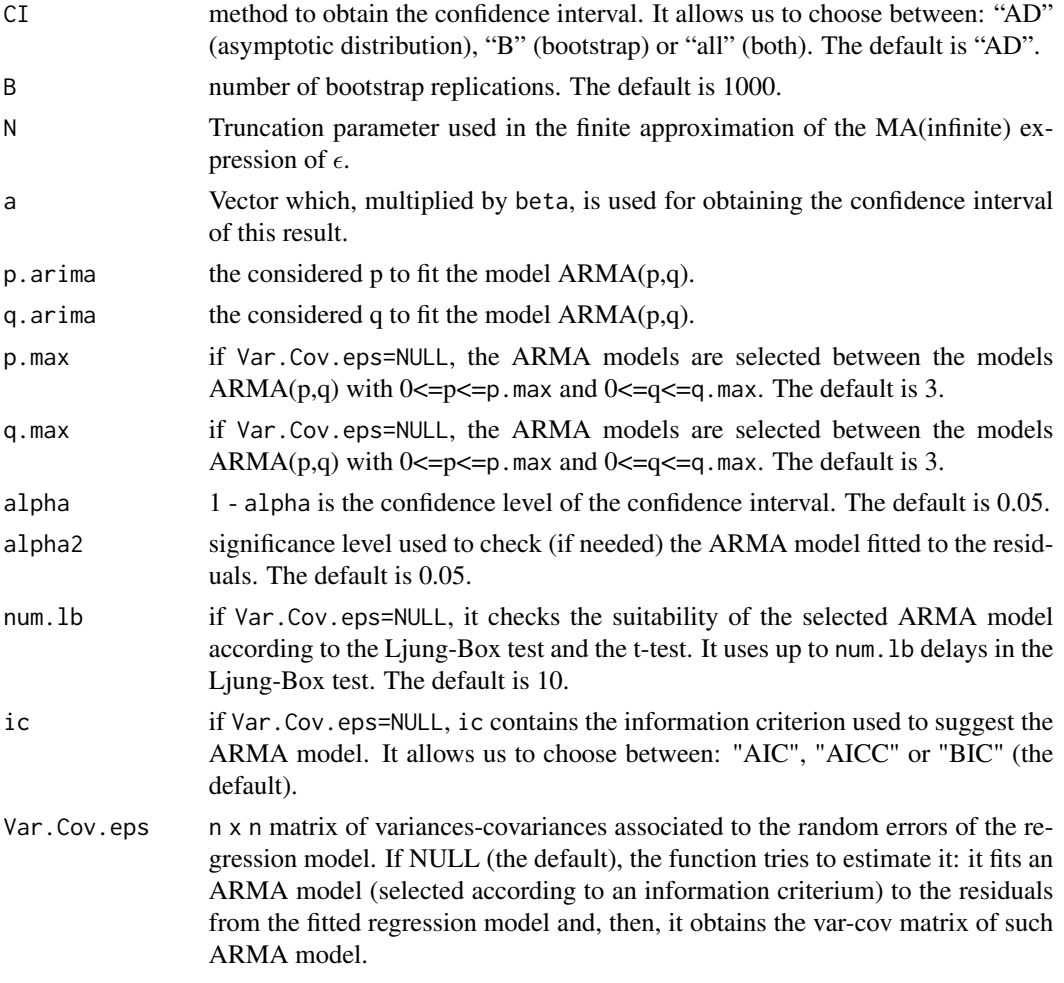

## Value

A list containing:

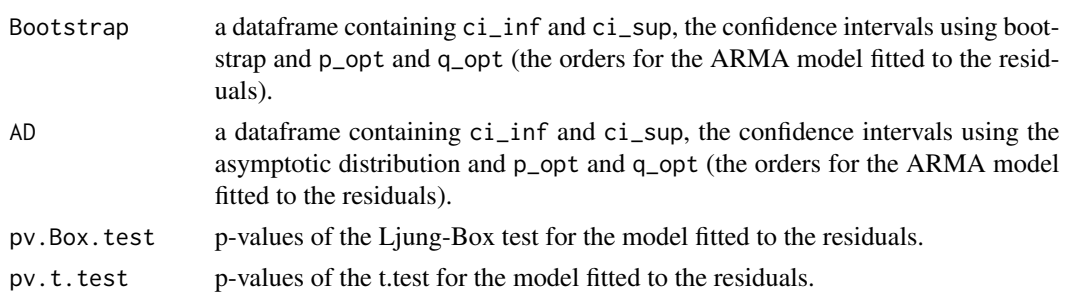

## Author(s)

German Aneiros Perez <ganeiros@udc.es> Ana Lopez Cheda <ana.lopez.cheda@udc.es>

#### <span id="page-21-0"></span>References

Liang, H., Hardle, W., Sommerfeld, V. (2000) Bootstrap approximation in a partially linear regression model. *Journal of Statistical Planning and Inference* 91, 413-426.

You, J., Zhou, X. (2005) Bootstrap of a semiparametric partially linear model with autoregressive errors. *Statistica Sinica* 15, 117-133.

## See Also

A related function is [plrm.ci](#page-33-1).

## Examples

```
# EXAMPLE 1: REAL DATA
data(barnacles1)
data <- as.matrix(barnacles1)
data <- diff(data, 12)
data \leq cbind(data[,1],1,data[,-1])
## Not run: par.ci(data, a=c(1,0,0), CI="all")
## Not run: par.ci(data, a=c(0,1,0), CI="all")
## Not run: par.ci(data, a=c(0,0,1), CI="all")
# EXAMPLE 2: SIMULATED DATA
## Example 2a: dependent data
set.seed(123)
# We generate the data
n < -100beta <- c(0.5, 2)x \le - matrix(rnorm(200,0,3), nrow=n)
sum <- x%*%beta
sum <- as.matrix(sum)
eps \le - arima.sim(list(order = c(1, 0, 0), ar=0.7), sd = 0.1, n = n)
eps <- as.matrix(eps)
y \le - sum + eps
data_parci <- cbind(y,x)
# We estimate the confidence interval of a^T * beta in the PLR model
## Not run: par.ci(data, a=c(1,0), CI="all")
## Not run: par.ci(data, a=c(0,1), CI="all")
```
#### <span id="page-22-0"></span>par.est 23

#### Description

This routine computes the ordinary least squares estimate for  $\beta$  from a sample  $(Y_i, X_{i1}, ..., X_{ip})$ ,  $i = 1, ..., n$ , where:

$$
\beta = (\beta_1, ..., \beta_p)
$$

is an unknown vector parameter and

$$
Y_i = X_{i1} * \beta_1 + \dots + X_{ip} * \beta_p + \epsilon_i.
$$

The random errors,  $\epsilon_i$ , are allowed to be time series.

## Usage

par.est(data = data)

## Arguments

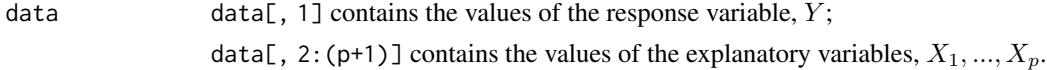

## Details

See Seber (1977) and Judge *et al.* (1980).

## Value

A vector containing the corresponding estimate.

#### Author(s)

German Aneiros Perez <ganeiros@udc.es>

Ana Lopez Cheda <ana.lopez.cheda@udc.es>

#### References

Judge, G.G., Griffiths, W.E., Carter Hill, R., Lutkepohl, H. and Lee, T-C. (1980) *The Theory and Practice of Econometrics*. Wiley.

Seber, G.A.F. (1977) *Linear Regression Analysis*. Wiley.

## See Also

Other related functions are [plrm.beta](#page-31-1) and [plrm.est](#page-40-1).

## Examples

par.est(data\_dep)

```
# EXAMPLE 1: REAL DATA
data(barnacles1)
data <- as.matrix(barnacles1)
data <- diff(data, 12)
data <- cbind(data[,1],1,data[,-1])
beta <- par.est(data=data)
beta
residuos <- data[,1] - data[,-1]%*%beta
mean(residuos^2)/var(data[,1])
fitted.values <- data[,-1]%*%beta
plot(data[,1], fitted.values, xlab="y", ylab="y.hat", main="y.hat vs y")
abline(0,1)
# EXAMPLE 2: SIMULATED DATA
## Example 2a: independent data
set.seed(1234)
# We generate the data
n < -100beta <- c(0.05, 0.01)
x \leq - matrix(rnorm(200,0,1), nrow=n)
sum <- x%*%beta
epsilon <- rnorm(n, 0, 0.01)
y <- sum + epsilon
data_ind <- matrix(c(y,x),nrow=100)
# We estimate the parametric component of the PLR model
par.est(data_ind)
## Example 2b: dependent data
set.seed(1234)
# We generate the data
x \le - matrix(rnorm(200,0,1), nrow=n)
sum <- x%*%beta
epsilon \leq arima.sim(list(order = c(1, 0, 0), ar=0.7), sd = 0.01, n = n)
y <- sum + epsilon
data_dep <- matrix(c(y,x),nrow=100)
# We estimate the parametric component of the PLR model
```
<span id="page-24-1"></span><span id="page-24-0"></span>

## Description

This routine tests the equality of the vector of coefficients,  $\beta$ , in a linear regression model and a given parameter vector,  $\beta_0$ , from a sample  $(Y_i, X_{i1}, ..., X_{ip}) : i = 1, ..., n$ , where:

$$
\beta = (\beta_1, ..., \beta_p)
$$

is an unknown vector parameter and

$$
Y_i = X_{i1} * \beta_1 + \dots + X_{ip} * \beta_p + \epsilon_i.
$$

The random errors,  $\epsilon_i$ , are allowed to be time series. The test statistic used for testing the null hypothesis,  $H0$ :  $\beta = \beta_0$ , derives from the asymptotic normality of the ordinary least squares estimator of  $\beta$ , this result giving a  $\chi^2$ -test.

## Usage

par.gof(data = data, beta0 = NULL, time.series = FALSE, Var.Cov.eps = NULL,  $p.max = 3$ ,  $q.max = 3$ , ic = "BIC",  $num.1b = 10$ , alpha = 0.05)

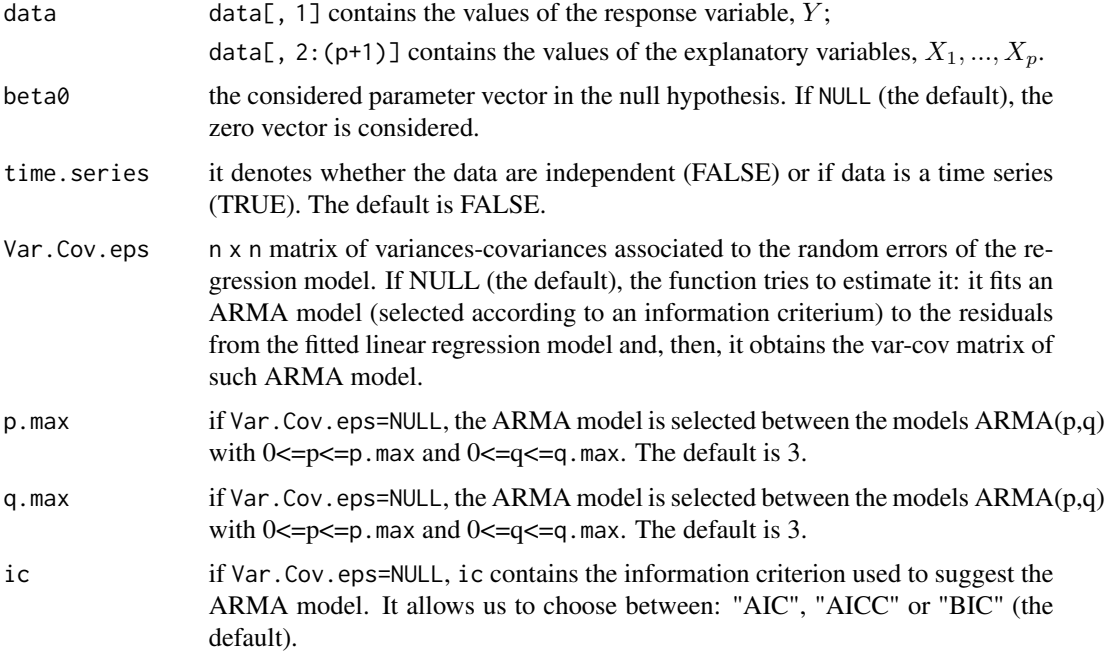

<span id="page-25-0"></span>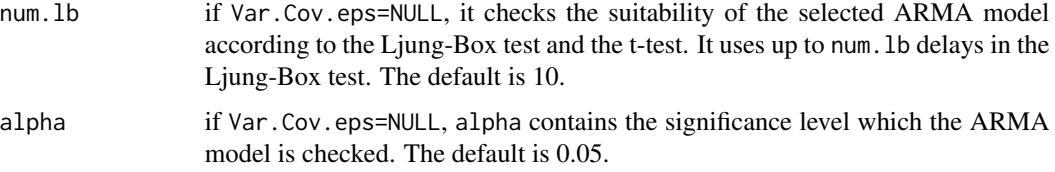

## Details

If Var.Cov.eps=NULL and the routine is not able to suggest an approximation for Var.Cov.eps, it warns the user with a message saying that the model could be not appropriate and then it shows the results. In order to construct Var.Cov.eps, the procedure suggested in Domowitz (1982) can be followed.

The implemented procedure particularizes the parametric test in the routine plrm.gof to the case where is known that the nonparametric component in the corresponding PLR model is null.

## Value

A list with a dataframe containing:

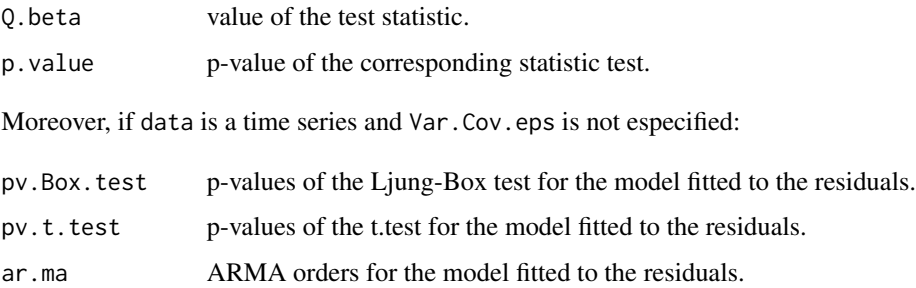

## Author(s)

German Aneiros Perez <ganeiros@udc.es>

Ana Lopez Cheda <ana.lopez.cheda@udc.es>

## References

Domowitz, J. (1982) The linear model with stochastic regressors and heteroscedastic dependent errors. Discussion paper No 543, Center for Mathematical studies in Economic and Management Science, Northwestern University, Evanston, Illinois.

Judge, G.G., Griffiths, W.E., Carter Hill, R., Lutkepohl, H. and Lee, T-C. (1980) *The Theory and Practice of Econometrics*. Wiley.

Seber, G.A.F. (1977) *Linear Regression Analysis*. Wiley.

## See Also

Other related functions are [np.gof](#page-13-1) and [plrm.gof](#page-45-1).

## <span id="page-26-0"></span>plrm.ancova 27

## Examples

# EXAMPLE 1: REAL DATA

```
data(barnacles1)
data <- as.matrix(barnacles1)
data <- diff(data, 12)
data \leftarrow cbind(data[,1],1,data[,-1])
## Example 1.1: false null hypothesis
par.gof(data)
## Example 1.2: true null hypothesis
par.gof(data, beta0=c(0,0.15,0.4))
# EXAMPLE 2: SIMULATED DATA
## Example 2a: dependent data
set.seed(1234)
# We generate the data
n < - 100beta <- c(0.05, 0.01)
x \le - matrix(rnorm(200,0,1), nrow=n)
sum <- x%*%beta
epsilon \le - arima.sim(list(order = c(1, 0, 0), ar=0.7), sd = 0.01, n = n)
y <- sum + epsilon
data \leq cbind(y,x)
## Example 2a.1: true null hypothesis
par.gof(data, beta0=c(0.05, 0.01))
## Example 2a.2: false null hypothesis
par.gof(data)
```
<span id="page-26-1"></span>plrm.ancova *Semiparametric analysis of covariance (based on PLR models)*

## Description

From samples  $(Y_{ki}, X_{ki1}, ..., X_{kip}, t_i)$ :  $i = 1, ..., n, k = 1, ..., L$ , this routine tests the null hypotheses  $H0: \beta_1 = ... = \beta_L$  and  $H0: m_1 = ... = m_L$ , where:

$$
\beta_k = (\beta_{k1}, ..., \beta_{kp})
$$

is an unknown vector parameter;

 $m_k(.)$ 

is a smooth but unknown function and

$$
Y_{ki} = X_{ki1} * \beta_{k1} + \dots + X_{kip} * \beta_{kp} + m(t_i) + \epsilon_{ki}.
$$

Fixed equally spaced design is considered for the "nonparametric" explanatory variable,  $t$ , and the random errors,  $\epsilon_{ki}$ , are allowed to be time series. The test statistic used for testing  $H0$  :  $\beta_1$  = ... =  $\beta_L$  derives from the asymptotic normality of an estimator of  $\beta_k$  ( $k = 1, ..., L$ ) based on both ordinary least squares and kernel smoothing (this result giving a  $\chi^2$ -test). The test statistic used for testing  $H0: m_1 = ... = m_L$  derives from a Cramer-von-Mises-type functional based on different distances between nonparametric estimators of  $m_k$  ( $k = 1, ..., L$ ).

## Usage

```
plrm.ancova(data = data, t = t, b.seq = NULL, h.seq = NULL,
w = NULL, estimator = "NW", kernel = "quadratic",
time.series = FALSE, Var.Cov.eps = NULL, Tau.eps = NULL,
b0 = NULL, h0 = NULL, lag.max = 50, p.max = 3, q.max = 3,
ic = "BIC", num.lb = 10, alpha = 0.05)
```
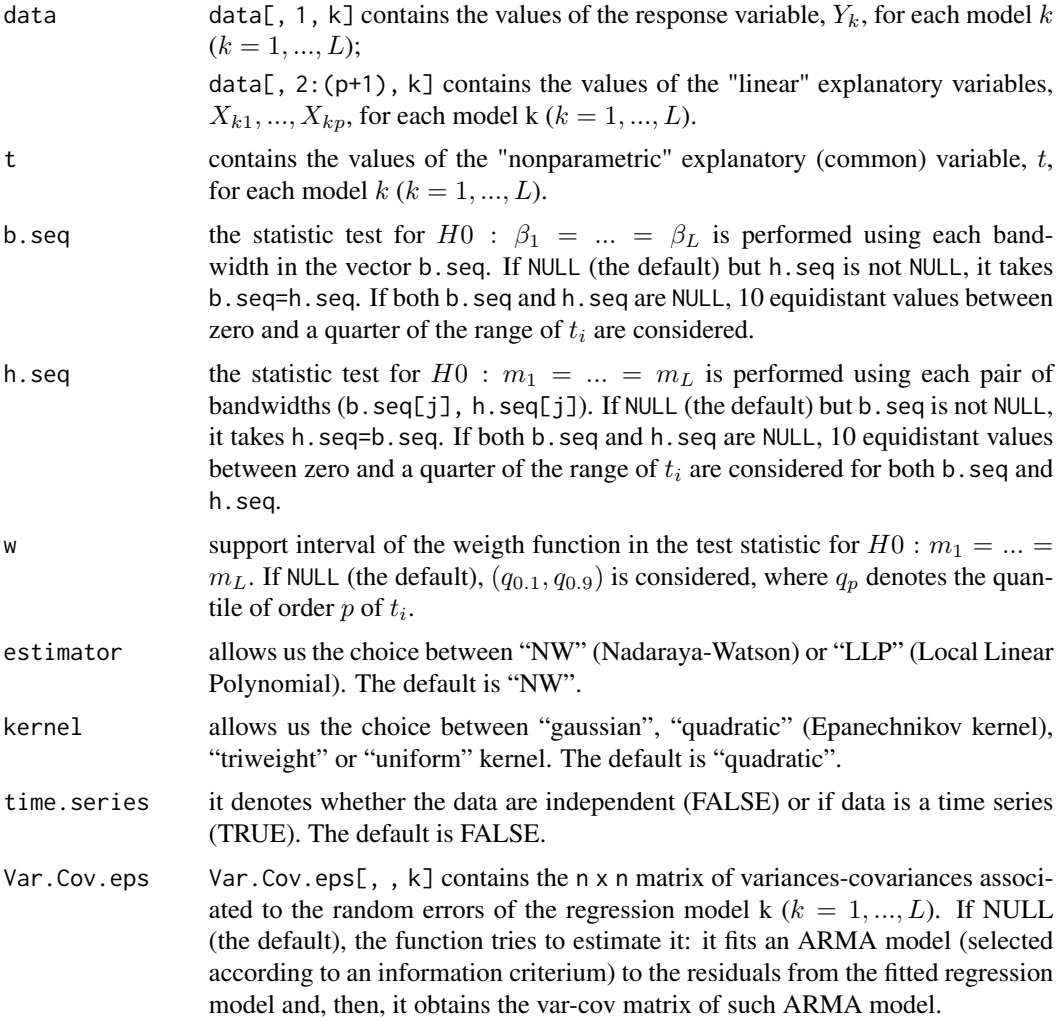

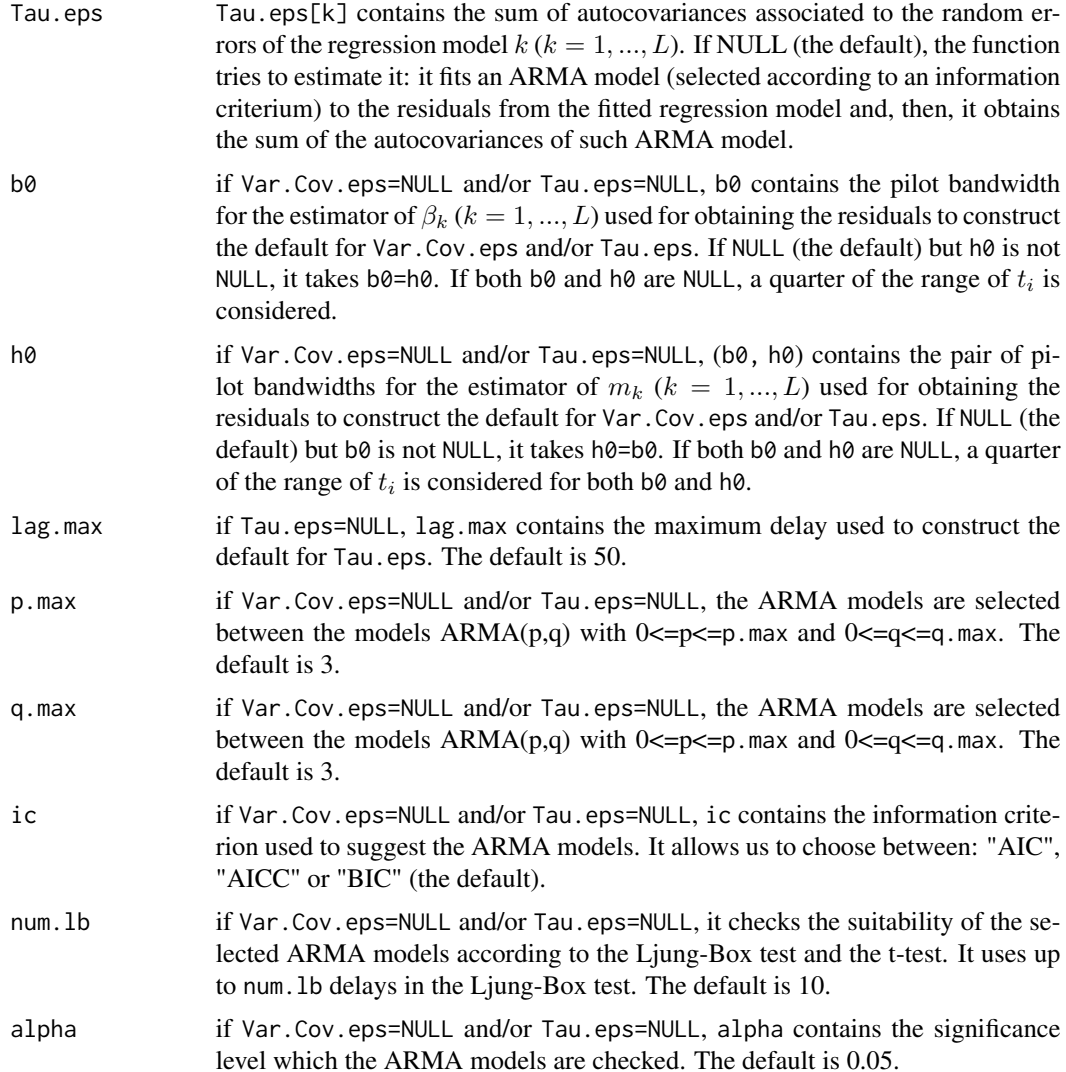

#### Details

A weight function (specifically, the indicator function  $\mathbf{1}_{[w[1],w[2]]})$  is introduced in the test statistic for testing  $H0$  :  $m_1 = ... = m_L$  to allow elimination (or at least significant reduction) of boundary effects from the estimate of  $m_k(t_i)$ .

If Var.Cov.eps=NULL and the routine is not able to suggest an approximation for Var.Cov.eps, it warns the user with a message saying that the model could be not appropriate and then it shows the results. In order to construct Var.Cov.eps, the procedure suggested in Aneiros-Perez and Vieu (2013) can be followed.

If Tau.eps=NULL and the routine is not able to suggest an approximation for Tau.eps, it warns the user with a message saying that the model could be not appropriate and then it shows the results. In order to construct Tau.eps, the procedures suggested in Aneiros-Perez (2008) can be followed.

Expressions for the implemented statistic tests can be seen in (15) and (16) in Aneiros-Perez (2008).

## <span id="page-29-0"></span>Value

A list with two dataframes:

parametric.test

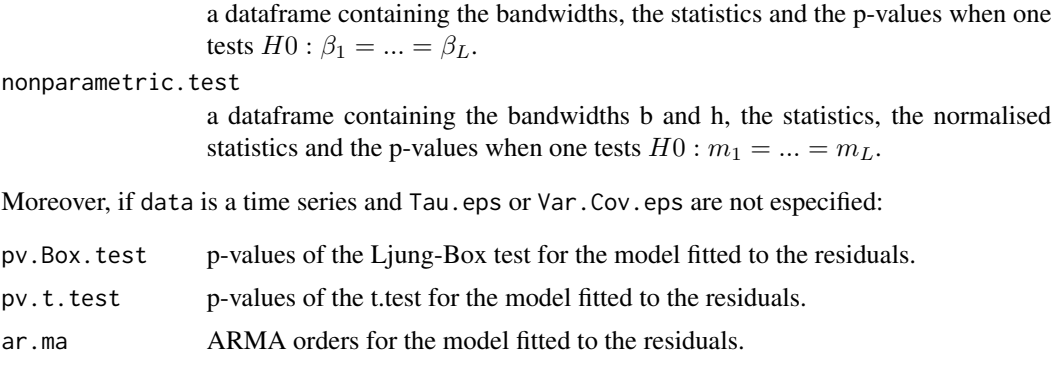

## Author(s)

German Aneiros Perez <ganeiros@udc.es>

Ana Lopez Cheda <ana.lopez.cheda@udc.es>

## References

Aneiros-Perez, G. (2008) Semi-parametric analysis of covariance under dependence conditions within each group. *Aust. N. Z. J. Stat.* 50, 97-123.

Aneiros-Perez, G. and Vieu, P. (2013) Testing linearity in semi-parametric functional data analysis. *Comput. Stat.* 28, 413-434.

## See Also

Other related functions are [plrm.est](#page-40-1), par. ancova and np. ancova.

## Examples

```
# EXAMPLE 1: REAL DATA
data(barnacles1)
data <- as.matrix(barnacles1)
data <- diff(data, 12)
data <- cbind(data,1:nrow(data))
data(barnacles2)
data2 <- as.matrix(barnacles2)
data2 <- diff(data2, 12)
data2 <- cbind(data2,1:nrow(data2))
data3 <- array(0, c(nrow(data),ncol(data)-1,2))
data3[,,1] < - data[,-4]
data3[,, 2] <- data2[, -4]t < - data[,4]
```

```
plrm.ancova(data=data3, t=t)
# EXAMPLE 2: SIMULATED DATA
## Example 2a: dependent data - true null hypotheses
set.seed(1234)
# We generate the data
n < -100t <- ((1:n)-0.5)/nbeta <- c(0.05, 0.01)
m1 <- function(t) {0.25*t*(1-t)}
f \le - m1(t)x1 <- matrix(rnorm(200,0,1), nrow=n)
sum1 <- x1%*%beta
epsilon1 <- arima.sim(list(order = c(1,0,0), ar=0.7), sd = 0.01, n = n)
y1 \leftarrow \text{sum1} + f + \text{epsilon}data1 \leftarrow cbind(y1,x1)
x2 \le - matrix(rnorm(200,1,2), nrow=n)
sum2 <- x2%*%beta
epsilon2 <- arima.sim(list(order = c(\emptyset, \emptyset, 1), ma=0.5), sd = 0.02, n = n)
y2 \leq -sum2 + f + epsilon2
data2 <- cbind(y2, x2)data_eq <- array(c(data1, data2), c(n,3,2))# We apply the tests
plrm.ancova(data=data_eq, t=t, time.series=TRUE)
## Example 2b: dependent data - false null hypotheses
set.seed(1234)
# We generate the data
n < - 100t <- ((1:n)-0.5)/nm3 <- function(t) {0.25*t*(1-t)}
m4 <- function(t) {0.25*t*(1-t)*0.75}
beta3 <- c(0.05, 0.01)
beta4 <- c(0.05, 0.02)
x3 \le matrix(rnorm(200,0,1), nrow=n)
sum3 <- x3%*%beta3
f3 <- m3(t)
epsilon3 <- arima.sim(list(order = c(1,0,0), ar=0.7), sd = 0.01, n = n)
y3 \leftarrow sum3 + f3 + epsilon3
data3 \leftarrow cbind(y3,x3)
x4 <- matrix(rnorm(200,1,2), nrow=n)
sum4 <- x4%*%beta4
```

```
f4 <- m4(t)
epsilon4 <- arima.sim(list(order = c(\emptyset, \emptyset, 1), ma=0.5), sd = 0.02, n = n)
y4 \leftarrow \text{sum4 + f4 + epsilon4}data4 \leftarrow cbind(y4,x4)
data_neq <- array(c(data3,data4), c(n,3,2))
# We apply the tests
plrm.ancova(data=data_neq, t=t, time.series=TRUE)
```
<span id="page-31-1"></span>

plrm.beta *Semiparametric estimate for the parametric component of the regression function in PLR models*

## Description

This routine computes estimates for  $\beta$  from a sample  $(Y_i, X_{i1}, ..., X_{ip}, t_i)$  :  $i = 1, ..., n$ , where:

$$
\beta = (\beta_1, ..., \beta_p)
$$

is an unknown vector parameter and

$$
Y_i = X_{i1} * \beta_1 + \dots + X_{ip} * \beta_p + m(t_i) + \epsilon_i.
$$

The nonparametric component, m, is a smooth but unknown function, and the random errors,  $\epsilon_i$ , are allowed to be time series. Ordinary least squares estimation, combined with kernel smoothing, is used.

## Usage

plrm.beta(data = data, b.seq = NULL, estimator = "NW", kernel = "quadratic")

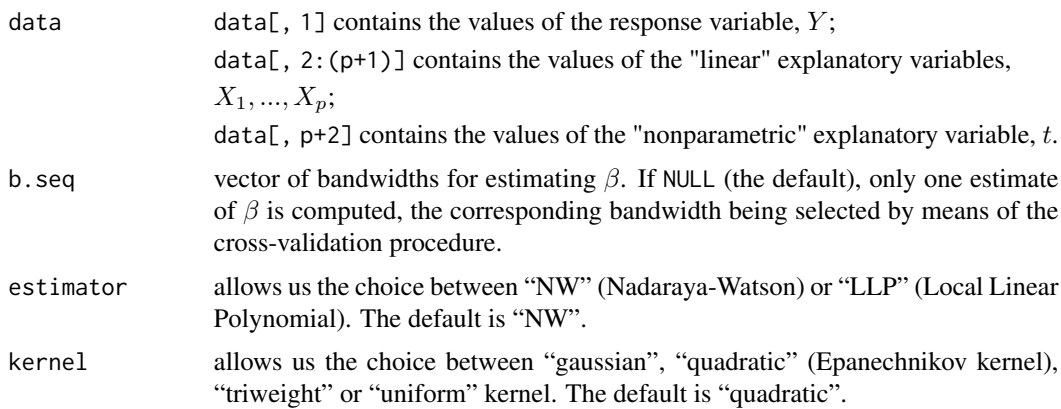

<span id="page-31-0"></span>

#### <span id="page-32-0"></span>plrm.beta 33

## Details

The expression for the estimator of  $\beta$  can be seen in page 52 in Aneiros-Perez *et al.* (2004).

## Value

A list containing:

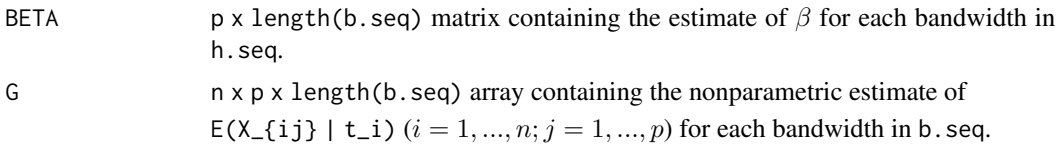

## Author(s)

German Aneiros Perez <ganeiros@udc.es>

Ana Lopez Cheda <ana.lopez.cheda@udc.es>

## References

Aneiros-Perez, G., Gonzalez-Manteiga, W. and Vieu, P. (2004) Estimation and testing in a partial linear regression model under long memory dependence. *Bernoulli* 10, 49-78.

Hardle, W., Liang, H. and Gao, J. (2000) *Partially Linear Models*. Physica-Verlag.

Speckman, P. (1988) Kernel smoothing in partial linear models. *J. R. Statist. Soc. B* 50, 413-436.

## See Also

Other related functions are: [plrm.est](#page-40-1), [plrm.gcv](#page-43-1), [plrm.cv](#page-36-1).

## Examples

```
# EXAMPLE 1: REAL DATA
data(barnacles1)
data <- as.matrix(barnacles1)
data <- diff(data, 12)
data <- cbind(data,1:nrow(data))
b.h <- plrm.gcv(data)$bh.opt
ajuste <- plrm.beta(data=data, b=b.h[1])
ajuste$BETA
```
# EXAMPLE 2: SIMULATED DATA ## Example 2a: independent data

```
set.seed(1234)
# We generate the data
n < - 100t < - ((1:n)-0.5)/n
beta <- c(0.05, 0.01)
```

```
m \le function(t) \{0.25*t*(1-t)\}f \leftarrow m(t)x \leq - matrix(rnorm(200,0,1), nrow=n)
sum <- x%*%beta
epsilon <- rnorm(n, 0, 0.01)
y \leftarrow sum + f + epsilondata_ind <- matrix(c(y,x,t),nrow=100)
# We estimate the parametric component of the PLR model
# (GCV bandwidth)
a <- plrm.beta(data_ind)
a$BETA
## Example 2b: dependent data
set.seed(1234)
# We generate the data
x \leftarrow \text{matrix}(rnorm(200, 0, 1), nrow=n)sum <- x%*%beta
epsilon <- arima.sim(list(order = c(1,0,0), ar=0.7), sd = 0.01, n = n)
y <- sum + f + epsilon
data_dep <- matrix(c(y,x,t),nrow=100)
# We estimate the parametric component of the PLR model
# (CV bandwidth)
b <- plrm.cv(data_dep, ln.0=2)$bh.opt[2,1]
a <-plrm.beta(data_dep, b=b)
a$BETA
```
<span id="page-33-1"></span>plrm.ci *Confidence intervals estimation in partial linear regression models*

## Description

This routine obtains a confidence interval for the value  $a^T * \beta$ , by asymptotic distribution and bootstrap,  $(Y_i, X_{i1}, ..., X_{ip}, t_i) : i = 1, ..., n$ , where:

$$
a = (a_1, \ldots, a_p)^T
$$

is an unknown vector,

$$
\beta = (\beta_1, ..., \beta_p)^T
$$

is an unknown vector parameter and

$$
Y_i = X_{i1} * \beta_1 + ... + X_{ip} * \beta_p + m(t_i) + \epsilon_i.
$$

The nonparametric component, m, is a smooth but unknown function, and the random errors,  $\epsilon_i$ , are allowed to be time series.

<span id="page-33-0"></span>

#### plrm.ci 35

## Usage

```
plrm.ci(data=data, seed=123, CI="AD", B=1000, N=50, a=NULL,
        b1=NULL, b2=NULL, estimator="NW",
        kernel="quadratic", p.arima=NULL, q.arima=NULL,
        p.max=3, q.max=3, alpha=0.05, alpha2=0.05, num.lb=10,
        ic="BIC", Var.Cov.eps=NULL)
```
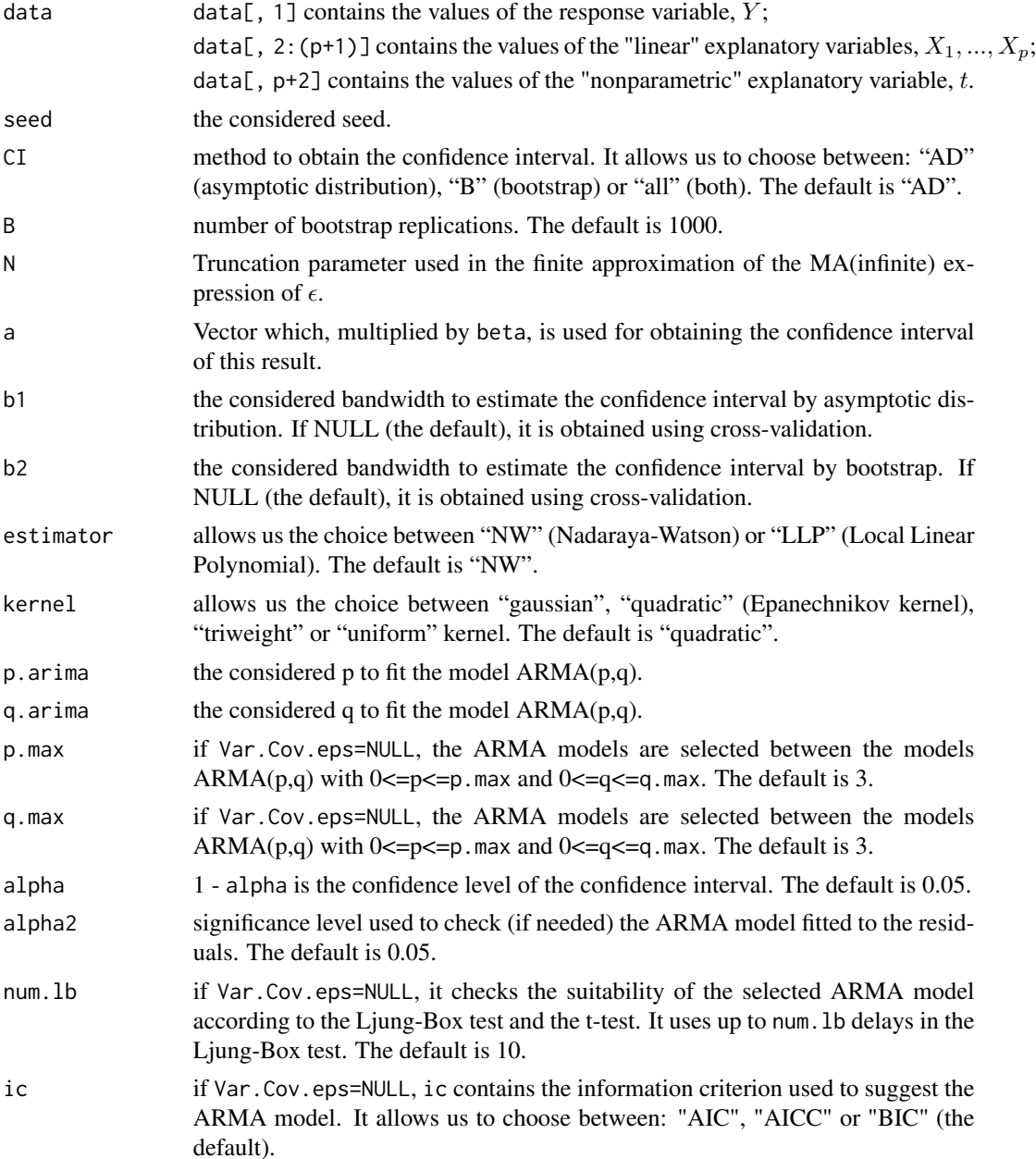

<span id="page-35-0"></span>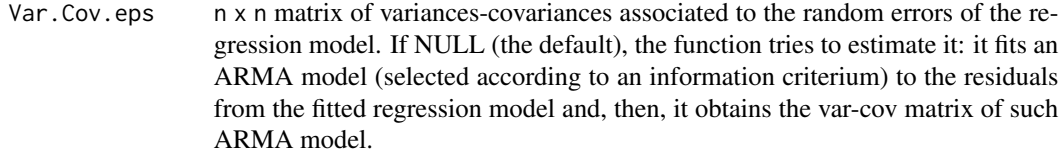

## Value

A list containing:

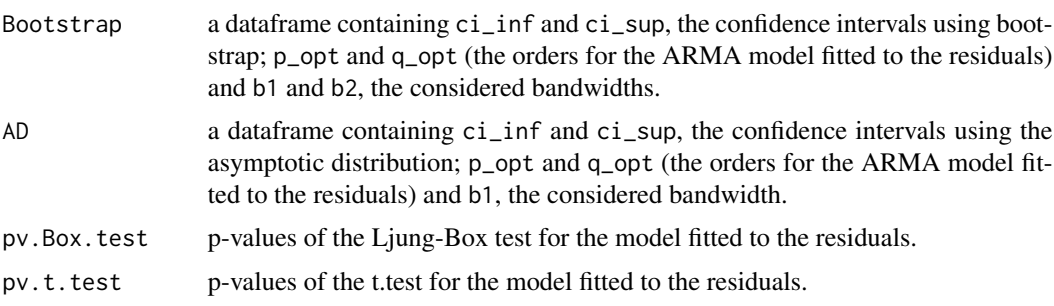

## Author(s)

German Aneiros Perez <ganeiros@udc.es>

Ana Lopez Cheda <ana.lopez.cheda@udc.es>

## References

Liang, H., Hardle, W., Sommerfeld, V. (2000) Bootstrap approximation in a partially linear regression model. *Journal of Statistical Planning and Inference* 91, 413-426.

You, J., Zhou, X. (2005) Bootstrap of a semiparametric partially linear model with autoregressive errors. *Statistica Sinica* 15, 117-133.

## See Also

A related functions is [par.ci](#page-19-1).

## Examples

```
# EXAMPLE 1: REAL DATA
data(barnacles1)
data <- as.matrix(barnacles1)
data <- diff(data, 12)
data <- cbind(data,1:nrow(data))
```

```
b.h <- plrm.gcv(data)$bh.opt
b1 < -b.h[1]
```

```
## Not run: plrm.ci(data, b1=b1, b2=b1, a=c(1,0), CI="all")
## Not run: plrm.ci(data, b1=b1, b2=b1, a=c(0,1), CI="all")
```
#### <span id="page-36-0"></span>plrm.cv 37

```
# EXAMPLE 2: SIMULATED DATA
## Example 2a: dependent data
set.seed(123)
# We generate the data
n < - 100t < - ((1:n)-0.5)/n
m \leftarrow function(t) \{t+0.5\}f \leftarrow m(t)beta <- c(0.5, 2)x \leq - matrix(rnorm(200,0,3), nrow=n)
sum <- x%*%beta
sum <- as.matrix(sum)
eps <- arima.sim(list(order = c(1,0,0), ar=0.7), sd = 0.1, n = n)
eps <- as.matrix(eps)
y \le - sum + f + epsdata_plrmci <- cbind(y,x,t)
## Not run: plrm.ci(data, a=c(1,0), CI="all")
## Not run: plrm.ci(data, a=c(0,1), CI="all")
```
<span id="page-36-1"></span>plrm.cv *Cross-validation bandwidth selection in PLR models*

#### Description

From a sample  $(Y_i, X_{i1}, ..., X_{ip}, t_i)$  :  $i = 1, ..., n$ , this routine computes, for each  $l_n$  considered, an optimal pair of bandwidths for estimating the regression function of the model

$$
Y_i = X_{i1} * \beta_1 + ... + X_{ip} * \beta_p + m(t_i) + \epsilon_i,
$$

where

```
\beta = (\beta_1, ..., \beta_p)
```
is an unknown vector parameter and

 $m(.)$ 

is a smooth but unknown function. The random errors,  $\epsilon_i$ , are allowed to be time series. The optimal pair of bandwidths, (b.opt, h.opt), is selected by means of the leave- $(2l_n+1)$ -out cross-validation procedure. The bandwidth b.opt is used in the estimate of  $\beta$ , while the pair of bandwidths (b.opt, h.opt) is considered in the estimate of  $m$ . Kernel smoothing, combined with ordinary least squares estimation, is used.

## Usage

```
plrm.cv(data = data, b.equal.h = TRUE, b.seq=NULL, h.seq=NULL,
num.b = NULL, num.h = NULL, w = NULL, num.ln = 1, ln.0 = 0,step.ln = 2, estimator = "NW", kernel = "quadratic")
```
## Arguments

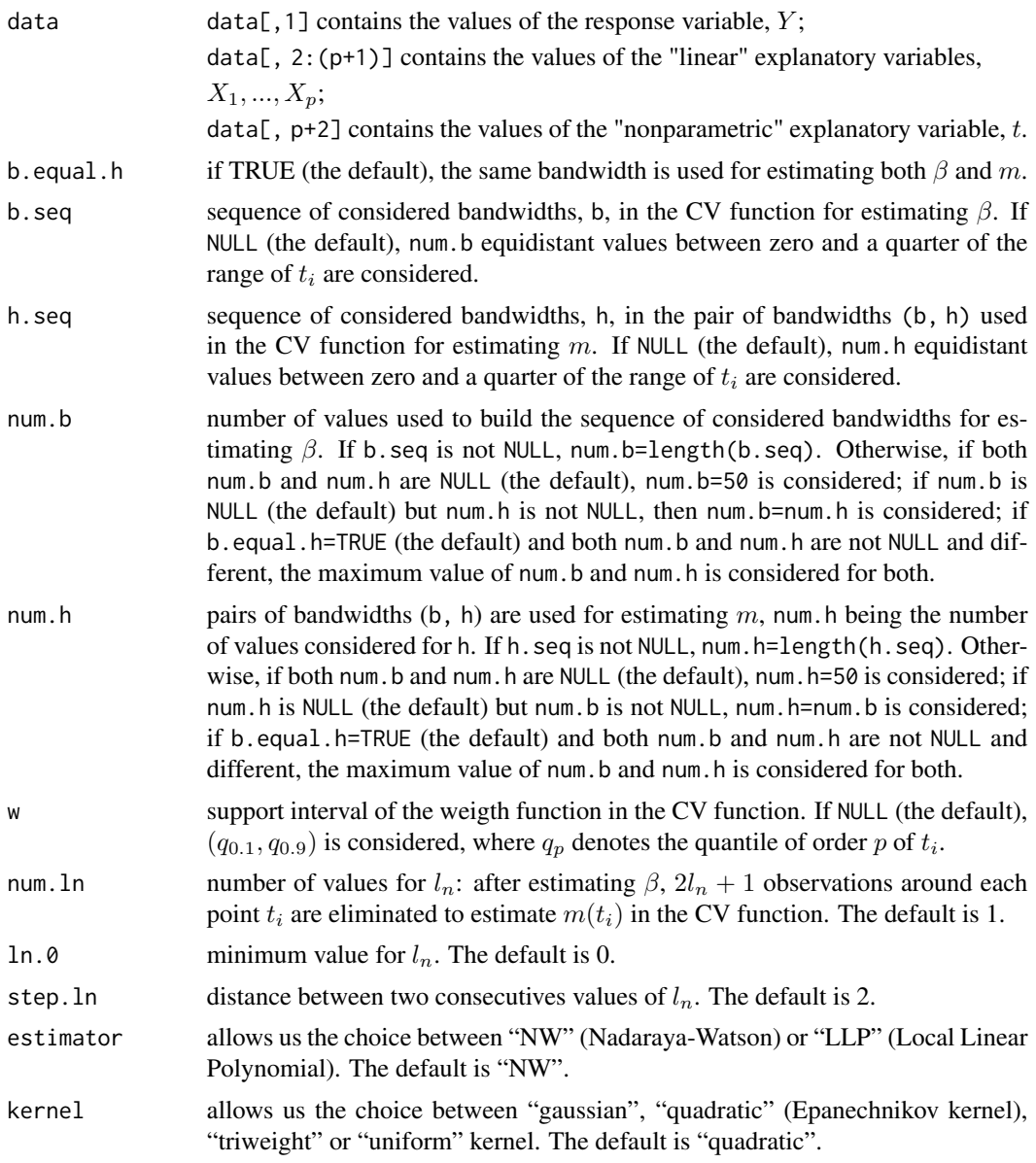

## Details

A weight function (specifically, the indicator function  $\mathbf{1}_{[w[1],w[2]]})$  is introduced in the CV function to allow elimination (or at least significant reduction) of boundary effects from the estimate of  $m(t_i)$ .

As noted in the definition of num. ln, the estimate of  $\beta$  in the CV function is obtained from all data while, once  $\beta$  is estimated,  $2l_n + 1$  observations around each  $t_i$  are eliminated to estimate  $m(t_i)$  in the CV function. Actually, the estimate of  $\beta$  to be used in time i in the CV function could be done eliminating such  $2l_n + 1$  observations too; that possibility was not implemented because both their

#### <span id="page-38-0"></span>plrm.cv 39

computational cost and the known fact that the estimate of  $\beta$  is quite insensitive to the bandwidth selection.

The implemented procedure generalizes that one in expression (8) in Aneiros-Perez and Quinteladel-Rio (2001) by including a weight function (see above) and allowing two smoothing parameters instead of only one (see Aneiros-Perez *et al.*, 2004).

## Value

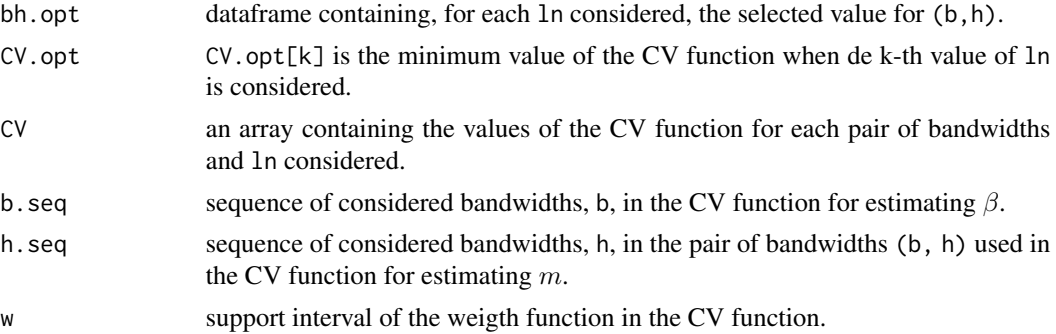

## Author(s)

German Aneiros Perez <ganeiros@udc.es>

Ana Lopez Cheda <ana.lopez.cheda@udc.es>

## References

Aneiros-Perez, G., Gonzalez-Manteiga, W. and Vieu, P. (2004) Estimation and testing in a partial linear regression under long-memory dependence. *Bernoulli* 10, 49-78.

Aneiros-Perez, G. and Quintela-del-Rio, A. (2001) Modified cross-validation in semiparametric regression models with dependent errors. *Comm. Statist. Theory Methods* 30, 289-307.

Chu, C-K and Marron, J.S. (1991) Comparison of two bandwidth selectors with dependent errors. *The Annals of Statistics* 19, 1906-1918.

#### See Also

Other related functions are: [plrm.beta](#page-31-1), [plrm.est](#page-40-1), [plrm.gcv](#page-43-1), [np.est](#page-8-1), [np.gcv](#page-10-1) and [np.cv](#page-6-1).

## Examples

```
# EXAMPLE 1: REAL DATA
data(barnacles1)
data <- as.matrix(barnacles1)
data <- diff(data, 12)
data <- cbind(data,1:nrow(data))
aux <- plrm.cv(data, step.ln=1, num.ln=2)
aux$bh.opt
plot.ts(aux$CV[,-2,])
```
#### 40 plrm.cv

```
par(mfrow=c(2,1))
plot(aux$b.seq,aux$CV[,-2,1], xlab="h", ylab="CV", type="l", main="ln=0")
plot(aux$b.seq,aux$CV[,-2,2], xlab="h", ylab="CV", type="l", main="ln=1")
# EXAMPLE 2: SIMULATED DATA
## Example 2a: independent data
set.seed(1234)
# We generate the data
n < - 100t < - ((1:n)-0.5)/n
beta <- c(0.05, 0.01)
m <- function(t) {0.25*t*(1-t)}
f \leftarrow m(t)x \leftarrow \text{matrix}(rnorm(200, 0, 1), nrow=n)sum <- x%*%beta
epsilon \leq rnorm(n, 0, 0.01)y \leftarrow \text{sum} + f + \text{epsilon}data_ind \leq matrix(c(y, x, t), nrow=100)
# We apply the function
a <-plrm.cv(data_ind)
a$CV.opt
CV < -a$CVh \leq -a$h.seq
plot(h, CV,type="l")
## Example 2b: dependent data and ln.0 > 0
set.seed(1234)
# We generate the data
x \leftarrow \text{matrix}(rnorm(200, 0, 1), nrow=n)sum <- x%*%beta
epsilon \le - arima.sim(list(order = c(1, 0, 0), ar=0.7), sd = 0.01, n = n)
y \leftarrow \text{sum} + f + \text{epsilon}data_dep <- matrix(c(y,x,t),nrow=100)
# We apply the function
a <-plrm.cv(data_dep, ln.0=2)
a$CV.opt
CV < -a$CVh \leq -a$h.seq
plot(h, CV,type="l")
```
<span id="page-40-1"></span><span id="page-40-0"></span>plrm.est *Semiparametric estimates for the unknown components of the regression function in PLR models*

## Description

This routine computes estimates for  $\beta$  and  $m(newt_j)$   $(j = 1, ..., J)$  from a sample  $(Y_i, X_{i1}, ..., X_{ip}, t_i)$ :  $i = 1, ..., n$ , where:

 $\beta = (\beta_1, ..., \beta_p)$ 

 $m(.)$ 

is an unknown vector parameter,

is a smooth but unknown function and

$$
Y_i = X_{i1} * \beta_1 + \dots + X_{ip} * \beta_p + m(t_i) + \epsilon_i.
$$

The random errors,  $\epsilon_i$ , are allowed to be time series. Kernel smoothing, combined with ordinary least squares estimation, is used.

#### Usage

plrm.est(data = data, b = NULL, h = NULL, newt = NULL, estimator = "NW", kernel = "quadratic")

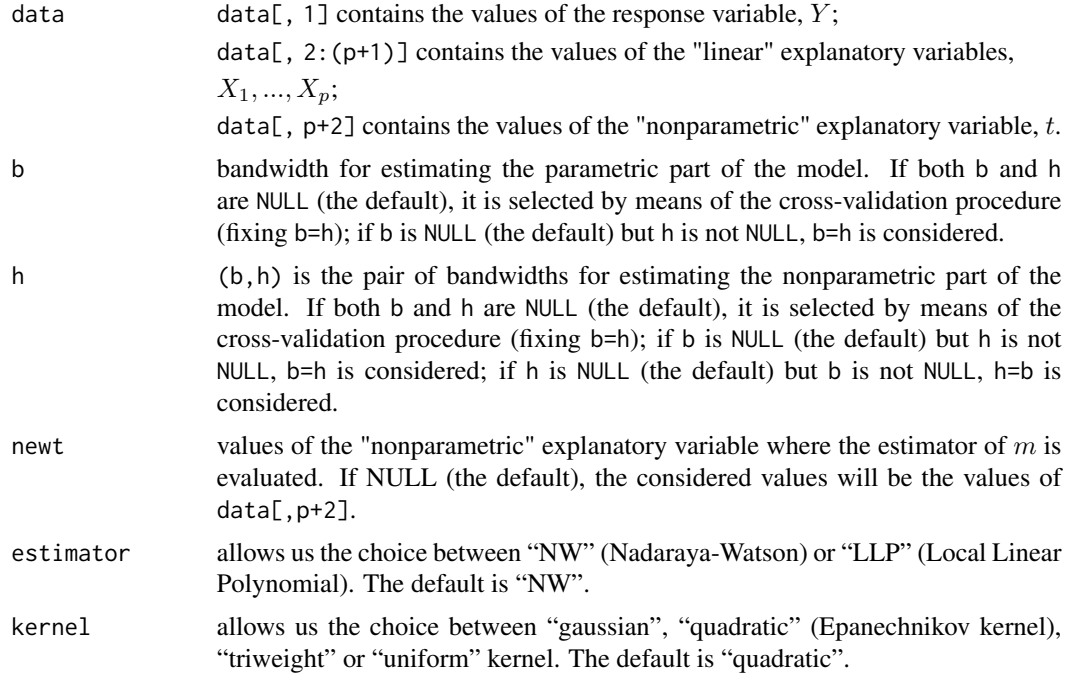

## <span id="page-41-0"></span>Details

Expressions for the estimators of  $\beta$  and m can be seen in page 52 in Aneiros-Perez *et al.* (2004).

#### Value

A list containing:

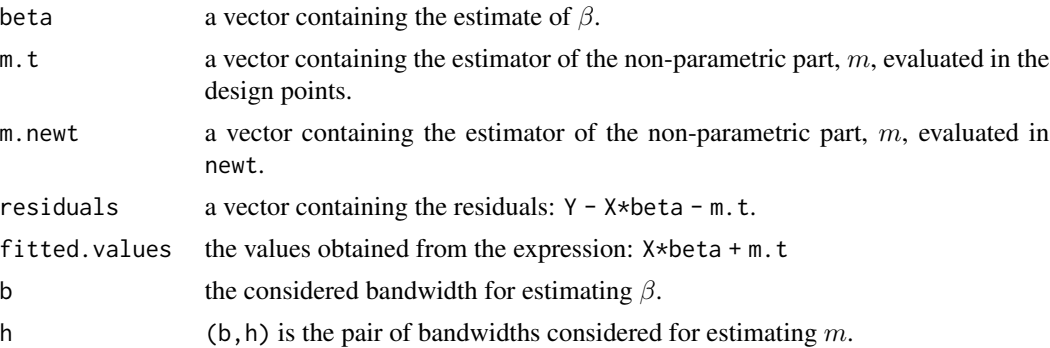

## Author(s)

German Aneiros Perez <ganeiros@udc.es>

Ana Lopez Cheda <ana.lopez.cheda@udc.es>

#### References

Aneiros-Perez, G., Gonzalez-Manteiga, W. and Vieu, P. (2004) Estimation and testing in a partial linear regression under long-memory dependence. *Bernoulli* 10, 49-78.

Hardle, W., Liang, H. and Gao, J. (2000) *Partially Linear Models*. Physica-Verlag.

Speckman, P. (1988) Kernel smoothing in partial linear models. *J. R. Statist. Soc. B* 50, 413-436.

## See Also

Other related functions are: [plrm.beta](#page-31-1), [plrm.gcv](#page-43-1), [plrm.cv](#page-36-1), [np.est](#page-8-1), [np.gcv](#page-10-1) and [np.cv](#page-6-1).

## Examples

```
# EXAMPLE 1: REAL DATA
data(barnacles1)
data <- as.matrix(barnacles1)
data <- diff(data, 12)
data <- cbind(data,1:nrow(data))
b.h <- plrm.gcv(data)$bh.opt
ajuste <- plrm.est(data=data, b=b.h[1], h=b.h[2])
ajuste$beta
plot(data[,4], ajuste$m, type="l", xlab="t", ylab="m(t)")
plot(data[,1], ajuste$fitted.values, xlab="y", ylab="y.hat", main="y.hat vs y")
abline(0,1)
```
#### plrm.est 43

```
mean(ajuste$residuals^2)/var(data[,1])
# EXAMPLE 2: SIMULATED DATA
## Example 2a: independent data
set.seed(1234)
# We generate the data
n < -100t <- ((1:n)-0.5)/nbeta <- c(0.05, 0.01)
m <- function(t) {0.25*t*(1-t)}
f \leftarrow m(t)x \leftarrow \text{matrix}(rnorm(200, 0, 1), nrow=n)sum <- x%*%beta
epsilon <- rnorm(n, 0, 0.01)
y \leftarrow sum + f + epsilondata_ind <- matrix(c(y,x,t),nrow=100)
# We estimate the components of the PLR model
# (CV bandwidth)
a <- plrm.est(data_ind)
a$beta
est < -a$m.t
plot(t, est, type="l", lty=2, ylab="")
points(t, 0.25*t*(1-t), type="l")
legend(x="topleft", legend = c("m", "m hat"), col=c("black", "black"), lty=c(1,2))
## Example 2b: dependent data
# We generate the data
x \leftarrow \text{matrix}(rnorm(200, 0, 1), rrow=n)sum <- x%*%beta
epsilon \le - arima.sim(list(order = c(1, 0, 0), ar=0.7), sd = 0.01, n = n)
y \leftarrow sum + f + epsilondata_dep <- matrix(c(y, x, t), nrow=100)# We estimate the components of the PLR model
# (CV bandwidth)
h <- plrm.cv(data_dep, ln.0=2)$bh.opt[3,1]
a <- plrm.est(data_dep, h=h)
a$beta
est < -a$m.t
plot(t, est, type="l", lty=2, ylab="")
points(t, 0.25*t*(1-t), type="l")
legend(x="topleft", legend = c("m", "m hat"), col=c("black", "black"), lty=c(1,2))
```
<span id="page-43-1"></span><span id="page-43-0"></span>plrm.gcv *Generalized cross-validation bandwidth selection in PLR models*

## Description

From a sample  $(Y_i, X_{i1}, ..., X_{ip}, t_i)$ :  $i = 1, ..., n$ , this routine computes an optimal pair of bandwidths for estimating the regression function of the model

$$
Y_i = X_{i1} * \beta_1 + \dots + X_{ip} * \beta_p + m(t_i) + \epsilon_i,
$$

where

 $\beta = (\beta_1, ..., \beta_p)$ 

is an unknown vector parameter and

 $m(.)$ 

is a smooth but unknown function. The optimal pair of bandwidths, (b.opt, h.opt), is selected by means of the generalized cross-validation procedure. The bandwidth b.opt is used in the estimate of  $\beta$ , while the pair of bandwidths (b.opt, h.opt) is considered in the estimate of m. Kernel smoothing, combined with ordinary least squares estimation, is used.

#### Usage

plrm.gcv(data = data, b.equal.h = TRUE, b.seq=NULL, h.seq=NULL,  $num.b = NULL$ ,  $num.h = NULL$ ,  $estimator = "NW", kernal = "quadratic")$ 

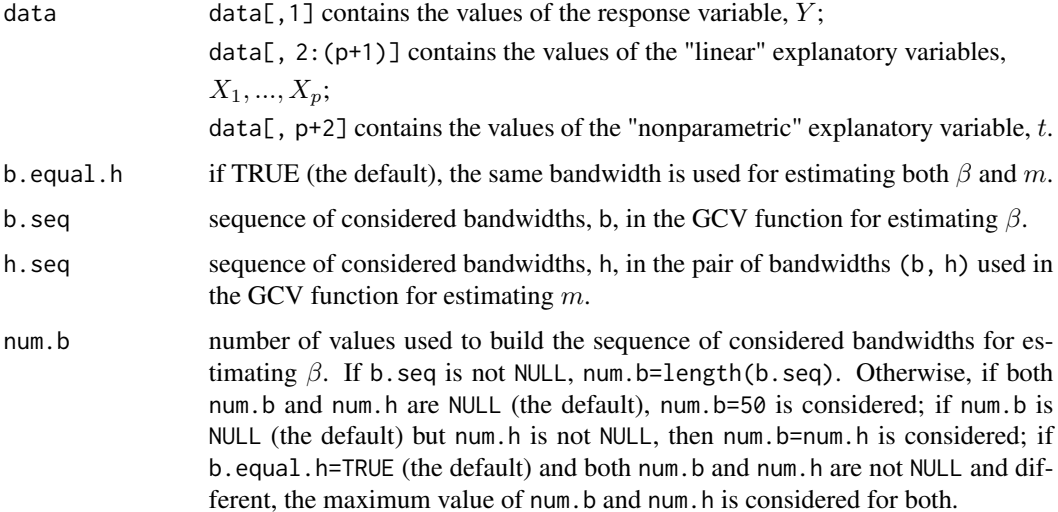

#### <span id="page-44-0"></span>plrm.gcv and the set of the set of the set of the set of the set of the set of the set of the set of the set of the set of the set of the set of the set of the set of the set of the set of the set of the set of the set of

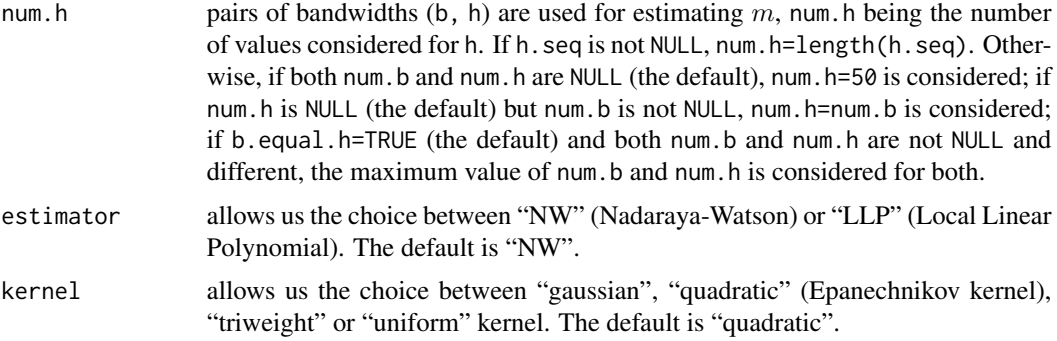

## Details

The implemented procedure generalizes that one in page 423 in Speckman (1988) by allowing two smoothing parameters instead of only one (see Aneiros-Perez *et al.*, 2004).

## Value

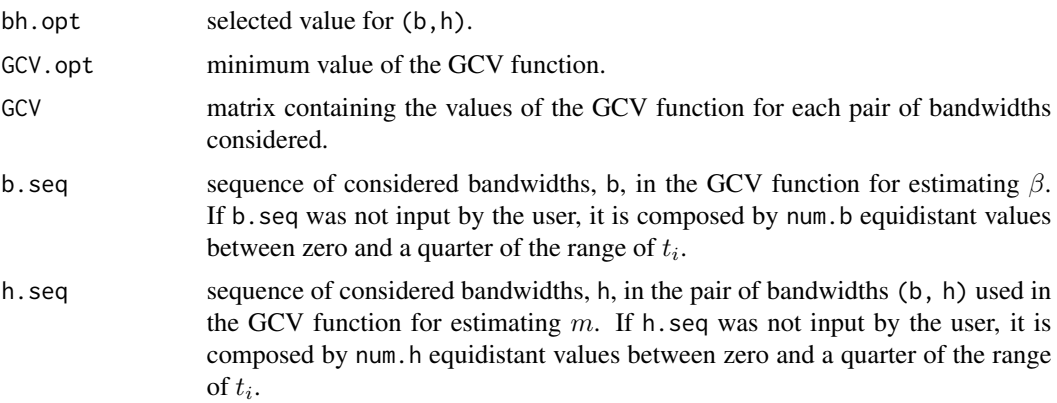

## Author(s)

German Aneiros Perez <ganeiros@udc.es>

Ana Lopez Cheda <ana.lopez.cheda@udc.es>

## References

Aneiros-Perez, G., Gonzalez-Manteiga, W. and Vieu, P. (2004) Estimation and testing in a partial linear regression under long-memory dependence. *Bernoulli* 10, 49-78.

Green, P. (1985) Linear models for field trials, smoothing and cross-validation. *Biometrika* 72, 527-537.

Speckman, P. (1988) Kernel smoothing in partial linear models *J. R. Statist. Soc. B* 50, 413-436.

## See Also

Other related functions are: [plrm.beta](#page-31-1), [plrm.est](#page-40-1), [plrm.cv](#page-36-1), [np.est](#page-8-1), [np.gcv](#page-10-1) and [np.cv](#page-6-1).

## Examples

```
# EXAMPLE 1: REAL DATA
data(barnacles1)
data <- as.matrix(barnacles1)
data <- diff(data, 12)
data <- cbind(data,1:nrow(data))
aux <- plrm.gcv(data)
aux$bh.opt
plot(aux$b.seq, aux$GCV, xlab="h", ylab="GCV", type="l")
# EXAMPLE 2: SIMULATED DATA
## Example 2a: independent data
set.seed(1234)
# We generate the data
n < - 100t < - ((1:n)-0.5)/n
beta <- c(0.05, 0.01)
m <- function(t) {0.25*t*(1-t)}
f \leq -m(t)x \leftarrow \text{matrix}(rnorm(200, 0, 1), nrow=n)sum <- x%*%beta
epsilon \leq rnorm(n, 0, 0.01)
y \leftarrow \text{sum} + f + \text{epsilon}data_ind \leq matrix(c(y, x, t), nrow=100)
# We obtain the optimal bandwidths
a <-plrm.gcv(data_ind)
a$GCV.opt
GCV \leftarrow a$GCVh \leq -a$h.seq
plot(h, GCV, type="l")
```
<span id="page-45-1"></span>plrm.gof *Goodness-of-Fit tests in PLR models*

#### Description

From a sample  $(Y_i, X_{i1},...,X_{ip}, t_i) : i = 1,...,n$ , this routine tests the null hypotheses  $H_0 : \beta = \beta_0$ and  $H_0$ :  $m = m_0$ , where:

$$
\beta = (\beta_1, ..., \beta_p)
$$

<span id="page-45-0"></span>

#### plrm.gof 47

is an unknown vector parameter,

 $m(.)$ 

is a smooth but unknown function and

$$
Y_i = X_{i1} * \beta_1 + ... + X_{ip} * \beta_p + m(t_i) + \epsilon_i.
$$

Fixed equally spaced design is considered for the "nonparametric" explanatory variable, t, and the random errors,  $\epsilon_i$ , are allowed to be time series. The test statistic used for testing  $H0$ :  $\beta = \beta_0$ derives from the asymptotic normality of an estimator of  $\beta$  based on both ordinary least squares and kernel smoothing (this result giving a  $\chi^2$ -test). The test statistic used for testing  $H0: m = m_0$ derives from a Cramer-von-Mises-type functional distance between a nonparametric estimator of  $m$  and  $m_0$ .

#### Usage

```
plrm.gof(data = data, beta0 = NULL, m0 = NULL, b.seq = NULL,
h.seq = NULL, w = NULL, estimator = "NW", kernel = "quadratic",
time.series = FALSE, Var.Cov.eps = NULL, Tau.eps = NULL,
b0 = NULL, h0 = NULL, lag.max = 50, p.max = 3, q.max = 3,
ic = "BIC", num.lb = 10, alpha = 0.05)
```
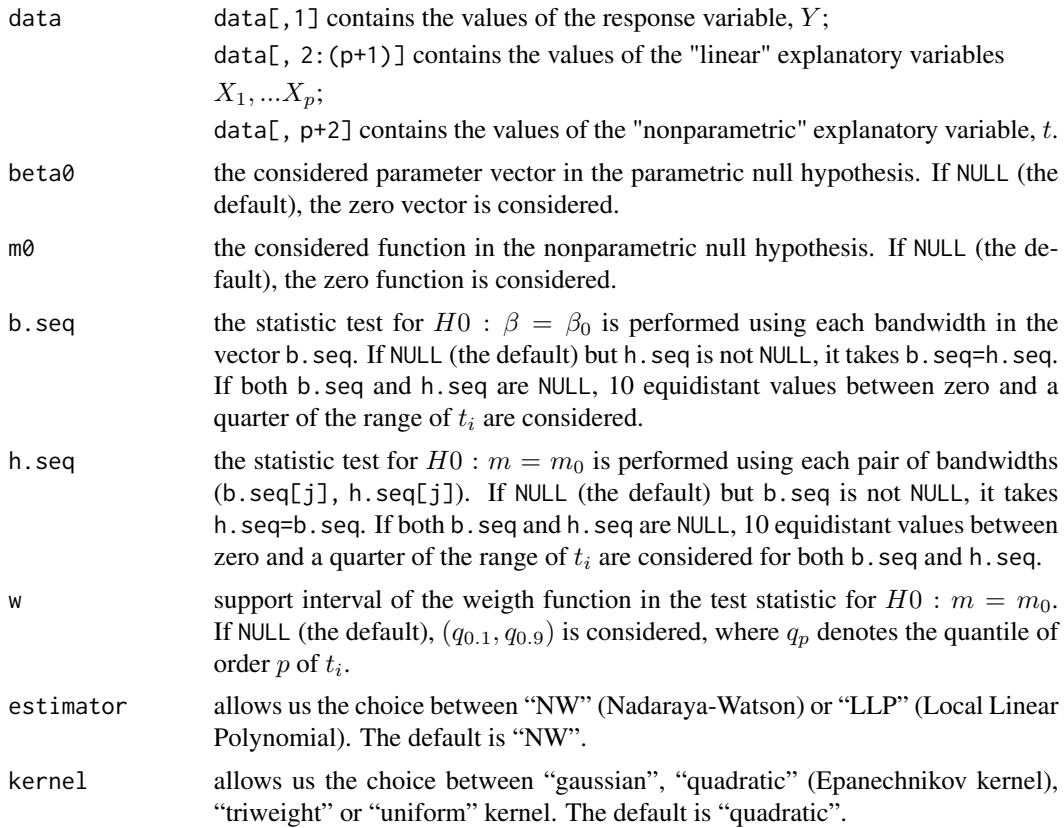

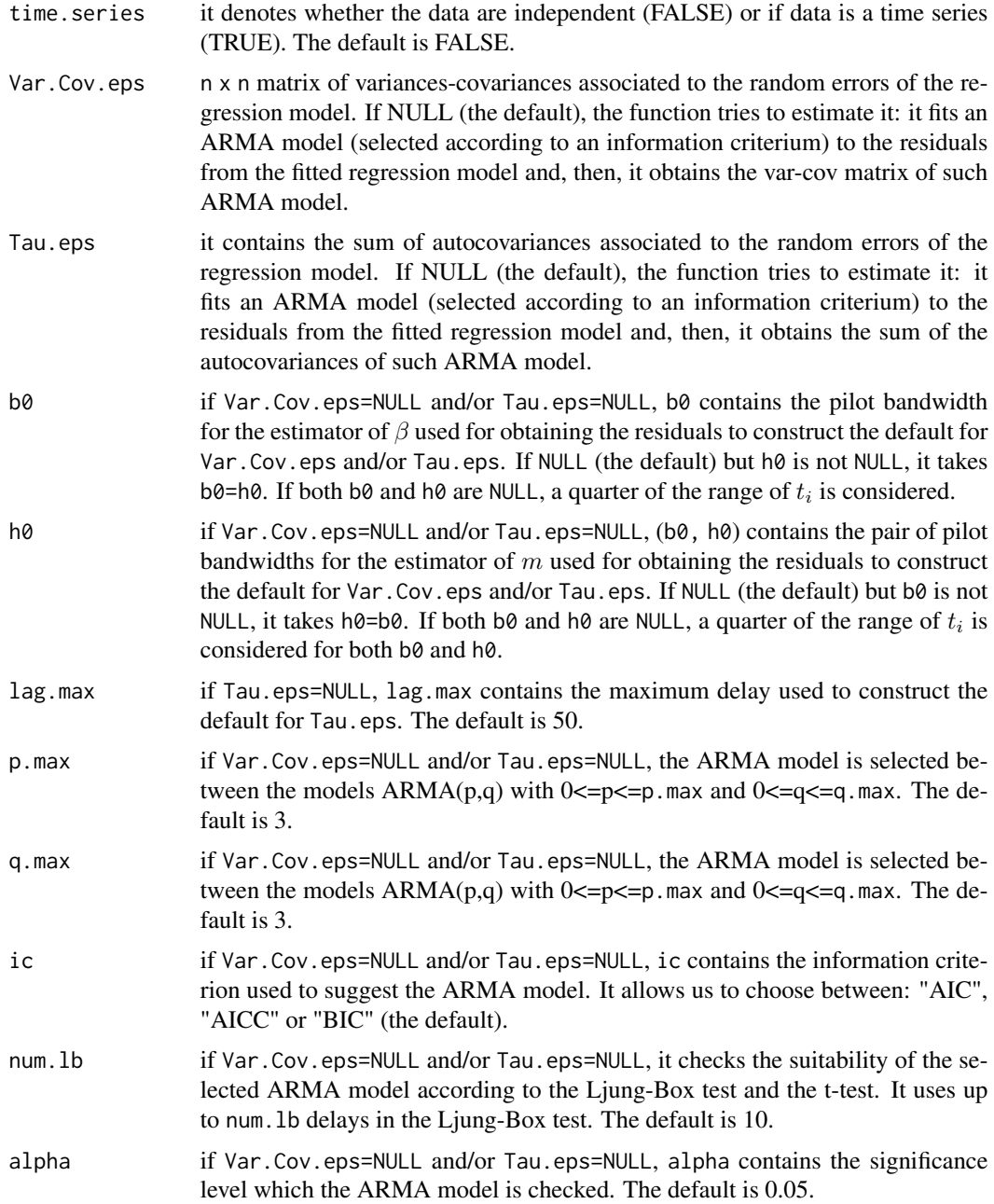

## Details

A weight function (specifically, the indicator function  $\mathbf{1}_{[w[1],w[2]]})$  is introduced in the test statistic for testing  $H0$  :  $m = m_0$  to allow elimination (or at least significant reduction) of boundary effects from the estimate of  $m(t_i)$ .

If Var.Cov.eps=NULL and the routine is not able to suggest an approximation for Var.Cov.eps, it warns the user with a message saying that the model could be not appropriate and then it shows

#### <span id="page-48-0"></span>plrm.gof 49

the results. In order to construct Var.Cov.eps, the procedure suggested in Aneiros-Perez and Vieu (2013) can be followed.

If Tau.eps=NULL and the routine is not able to suggest an approximation for Tau.eps, it warns the user with a message saying that the model could be not appropriate and then it shows the results. In order to construct Tau.eps, the procedures suggested in Aneiros-Perez (2008) can be followed.

The implemented procedures generalize those ones in expressions (9) and (10) in Gonzalez-Manteiga and Aneiros-Perez (2003) by allowing some dependence condition in  $(X_{i1},..., X_{ip})$ :  $i = 1,..., n$ and including a weight function (see above), respectively.

#### Value

A list with two dataframes:

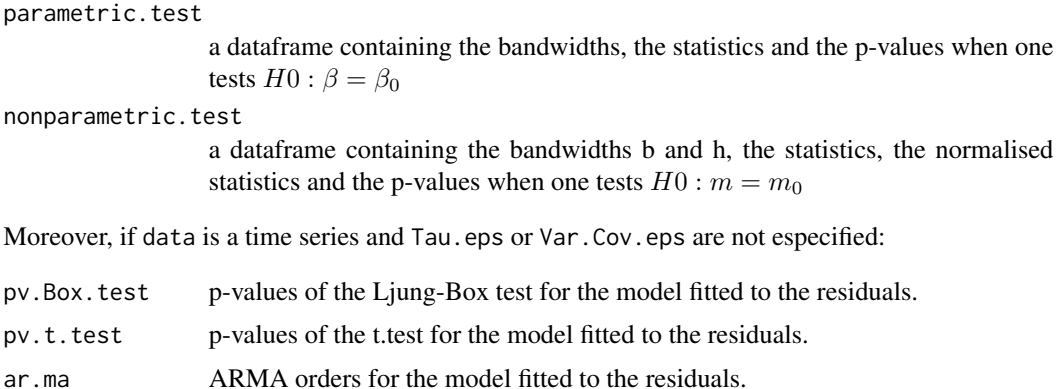

#### Author(s)

German Aneiros Perez <ganeiros@udc.es>

Ana Lopez Cheda <ana.lopez.cheda@udc.es>

#### References

Aneiros-Perez, G. (2008) Semi-parametric analysis of covariance under dependence conditions within each group. *Aust. N. Z. J. Stat.* 50, 97-123.

Aneiros-Perez, G., Gonzalez-Manteiga, W. and Vieu, P. (2004) Estimation and testing in a partial linear regression under long-memory dependence. *Bernoulli* 10, 49-78.

Aneiros-Perez, G. and Vieu, P. (2013) Testing linearity in semi-parametric functional data analysis. *Comput. Stat.* 28, 413-434.

Gao, J. (1997) Adaptive parametric test in a semiparametric regression model. *Comm. Statist. Theory Methods* 26, 787-800.

Gonzalez-Manteiga, W. and Aneiros-Perez, G. (2003) Testing in partial linear regression models with dependent errors. *J. Nonparametr. Statist.* 15, 93-111.

## See Also

Other related functions are [plrm.est](#page-40-1), [par.gof](#page-24-1) and [np.gof](#page-13-1).

50 plrm.gof

## Examples

```
# EXAMPLE 1: REAL DATA
data(barnacles1)
data <- as.matrix(barnacles1)
data <- diff(data, 12)
data <- cbind(data,1:nrow(data))
plrm.gof(data)
plrm.gof(data, beta0=c(-0.1, 0.35))
```
# EXAMPLE 2: SIMULATED DATA ## Example 2a: dependent data

```
set.seed(1234)
# We generate the data
n < -100t < - ((1:n)-0.5)/n
beta <- c(0.05, 0.01)
m <- function(t) {0.25*t*(1-t)}
f \leftarrow m(t)f.function <- function(u) {0.25*u*(1-u)}
```

```
x \leftarrow \text{matrix}(rnorm(200, 0, 1), nrow=n)sum <- x%*%beta
epsilon \leq arima.sim(list(order = c(1, 0, 0), ar=0.7), sd = 0.01, n = n)
y \leftarrow sum + f + epsilondata \leq cbind(y, x, t)
```
## Example 2a.1: true null hypotheses plrm.gof(data, beta0=c(0.05, 0.01), m0=f.function, time.series=TRUE)

```
## Example 2a.2: false null hypotheses
plrm.gof(data, time.series=TRUE)
```
# <span id="page-50-0"></span>Index

∗ Nonparametric Statistics np.ancova, [4](#page-3-0) np.cv , [7](#page-6-0) np.est , [9](#page-8-0) np.gcv , [11](#page-10-0) np.gof , [14](#page-13-0) plrm.ancova , [27](#page-26-0) plrm.beta , [32](#page-31-0) plrm.cv , [37](#page-36-0) plrm.est , [41](#page-40-0) plrm.gcv , [44](#page-43-0) plrm.gof , [46](#page-45-0) ∗ PLRModels PLRModels-package , [2](#page-1-0) ∗ Regression np.ancova, [4](#page-3-0) np.cv , [7](#page-6-0) np.est , [9](#page-8-0) np.gcv , [11](#page-10-0) np.gof , [14](#page-13-0) par.ancova , [17](#page-16-0) par.ci, [20](#page-19-0) par.est , [22](#page-21-0) par.gof, [25](#page-24-0) plrm.ancova , [27](#page-26-0) plrm.beta , [32](#page-31-0) plrm.ci , [34](#page-33-0) plrm.cv , [37](#page-36-0) plrm.est , [41](#page-40-0) plrm.gcv , [44](#page-43-0) plrm.gof , [46](#page-45-0) ∗ Statistical Inference np.ancova , [4](#page-3-0) np.cv , [7](#page-6-0) np.est , [9](#page-8-0) np.gcv , [11](#page-10-0) np.gof , [14](#page-13-0) par.ancova , [17](#page-16-0) par.ci, $20$ 

par.est , [22](#page-21-0) par.gof , [25](#page-24-0) plrm.ancova , [27](#page-26-0) plrm.beta , [32](#page-31-0) plrm.ci , [34](#page-33-0) plrm.cv , [37](#page-36-0) plrm.est , [41](#page-40-0) plrm.gcv , [44](#page-43-0) plrm.gof, [46](#page-45-0) ∗ Time Series np.ancova, [4](#page-3-0) np.cv , [7](#page-6-0) np.est , [9](#page-8-0) np.gcv , [11](#page-10-0) np.gof , [14](#page-13-0) par.ancova , [17](#page-16-0) par.ci,[20](#page-19-0) par.est , [22](#page-21-0) par.gof, [25](#page-24-0) plrm.ancova, [27](#page-26-0) plrm.beta , [32](#page-31-0) plrm.ci , [34](#page-33-0) plrm.cv , [37](#page-36-0) plrm.est , [41](#page-40-0) plrm.gcv , [44](#page-43-0) plrm.gof , [46](#page-45-0) ∗ datasets barnacles1 , [2](#page-1-0) barnacles2 , [3](#page-2-0) barnacles1 , [2](#page-1-0) barnacles2 , [3](#page-2-0) np.ancova , [4](#page-3-0) , *[18](#page-17-0)* , *[30](#page-29-0)* np.cv , [7](#page-6-0) , *[11](#page-10-0)* , *[13](#page-12-0)* , *[39](#page-38-0)* , *[42](#page-41-0)* , *[45](#page-44-0)* np.est , *[6](#page-5-0)* , *[9](#page-8-0)* , [9](#page-8-0) , *[13](#page-12-0)* , *[16](#page-15-0)* , *[39](#page-38-0)* , *[42](#page-41-0)* , *[45](#page-44-0)* np.gcv , *[9](#page-8-0)* , *[11](#page-10-0)* , [11](#page-10-0) , *[39](#page-38-0)* , *[42](#page-41-0)* , *[45](#page-44-0)* np.gof , [14](#page-13-0) , *[26](#page-25-0)* , *[49](#page-48-0)*

par.ancova , *[6](#page-5-0)* , [17](#page-16-0) , *[30](#page-29-0)*

52 INDEX

par.ci , [20](#page-19-0) , *[36](#page-35-0)* par.est , [22](#page-21-0) par.gof , *[16](#page-15-0)* , [25](#page-24-0) , *[49](#page-48-0)* plrm.ancova , *[6](#page-5-0)* , *[18](#page-17-0)* , [27](#page-26-0) plrm.beta , *[23](#page-22-0)* , [32](#page-31-0) , *[39](#page-38-0)* , *[42](#page-41-0)* , *[45](#page-44-0)* plrm.ci , *[22](#page-21-0)* , [34](#page-33-0) plrm.cv , *[9](#page-8-0)* , *[11](#page-10-0)* , *[13](#page-12-0)* , *[33](#page-32-0)* , [37](#page-36-0) , *[42](#page-41-0)* , *[45](#page-44-0)* plrm.est , *[9](#page-8-0)* , *[11](#page-10-0)* , *[13](#page-12-0)* , *[23](#page-22-0)* , *[30](#page-29-0)* , *[33](#page-32-0)* , *[39](#page-38-0)* , [41](#page-40-0) , *[45](#page-44-0)* , *[49](#page-48-0)* plrm.gcv , *[9](#page-8-0)* , *[11](#page-10-0)* , *[13](#page-12-0)* , *[33](#page-32-0)* , *[39](#page-38-0)* , *[42](#page-41-0)* , [44](#page-43-0) plrm.gof , *[16](#page-15-0)* , *[26](#page-25-0)* , [46](#page-45-0) PLRModels *(*PLRModels-package *)* , [2](#page-1-0) PLRModels-package, [2](#page-1-0)